# Package 'NMproject'

September 6, 2022

<span id="page-0-0"></span>Type Package

Title Script Based 'NONMEM' Model Development

URL <https://tsahota.github.io/NMproject/>,

<https://github.com/tsahota/NMproject>

### BugReports <https://github.com/tsahota/NMproject/issues>

Version 0.6.8

Maintainer Tarj Sahota <t.sahota0@gmail.com>

#### Description Industrialisation of 'NONMEM'

<<https://www.iconplc.com/innovation/nonmem/>> via fully and rapidly reusable model development 'workflows' entirely within 'RStudio'. Quickly get started with new models by importing 'NONMEM' templates from the built-in code library. Manipulate 'NONMEM' code from within R either via the tracked 'manual edit' interface or 'programmatically' via convenience functions. Script 'workflows' by piping sequences of model building steps from control file creation, to execution, to post-processing and evaluation. Run caching makes 'workflows' R markdown friendly for easy documentation of thoughts and modelling decisions alongside executable code. Share, reuse and recycle 'workflows' for new problems.

License GPL  $(>= 3)$ 

### Encoding UTF-8

**Imports** shiny, dygraphs, DT, git2r ( $> = 0.18.0$ ), dplyr ( $> = 0.7.2$ ), methods, stringr ( $>= 1.3.1$ ), rlang ( $>= 0.2.1$ ), diffobj ( $>=$ 0.1.11), tidyr ( $>= 1.0.0$ ), miniUI ( $>= 0.1.1$ ), rstudioapi ( $>= 0.1.1$ ) 0.7), crayon ( $>= 1.3.4$ ), rprojroot, htmltools, rmarkdown, magrittr, usethis, lifecycle  $(>= 1.0.0)$ 

### RoxygenNote 7.1.1

- Suggests testthat, knitr, ggplot2, data.tree, xpose, lubridate, pmxTools, Hmisc, rsample, renv, desc, purrr, digest, covr, devtools, roxygen2, xfun
- Collate 'NMproject-options.R' 'NMproject-package.R' 'Vectorize.R' 'addin-apps.R' 'apply\_manual\_edit.R' 'basic-ctl-manipulation.R'

'utils.R' 'basic\_methods.R' 'boot.R' 'nm\_object.R' 'cache.R' 'check\_installation.R' 'covariate-explore.R' 'cran\_note\_handle.R' 'data\_filter.R' 'decision.R' 'deprecated.R' 'derived-data-prep.R' 'developer-funs.R' 'directory-management.R' 'dollar\_input.R' 'find-nonmem.R' 'import-code.R' 'init\_funs.R' 'input\_data.R' 'job\_stats.R' 'low-level-ctl-handling-funs.R' 'make\_OCC\_every\_dose.R' 'make\_project.R' 'manual-edit.R' 'monitoring.R' 'nm-gettersetters.R' 'nm\_diff.R' 'nm\_read\_table.R' 'nm\_render.R' 'nm\_tran.R' 'nm\_tree.R' 'nmsave.R' 'ofv.R' 'output\_table.R' 'param-manipulate.R' 'plot\_iter.R' 'post-run-summaries.R' 'prompt\_overwrite.R' 'psn\_style\_scm.R' 'read\_ext.R' 'rmd\_to\_vignette.R' 'run\_nm.R' 'shiny-apps.R' 'show-file.R' 'sim-diagnostics.R' 'snippet\_setup.R' 'stepwise-covariate.R' 'subroutine.R' 'system-hooks.R' 'text.R' 'todo.R' 'update\_parameters.R' 'with\_temp\_git\_config.R' 'zzz.R'

### NeedsCompilation no

Author Tarj Sahota [aut, cre, cph], AstraZeneca [cph], Nuria Buil Bruna [ctb], Stein Schalkwijk [ctb]

# Repository CRAN

Date/Publication 2022-09-05 23:10:02 UTC

# R topics documented:

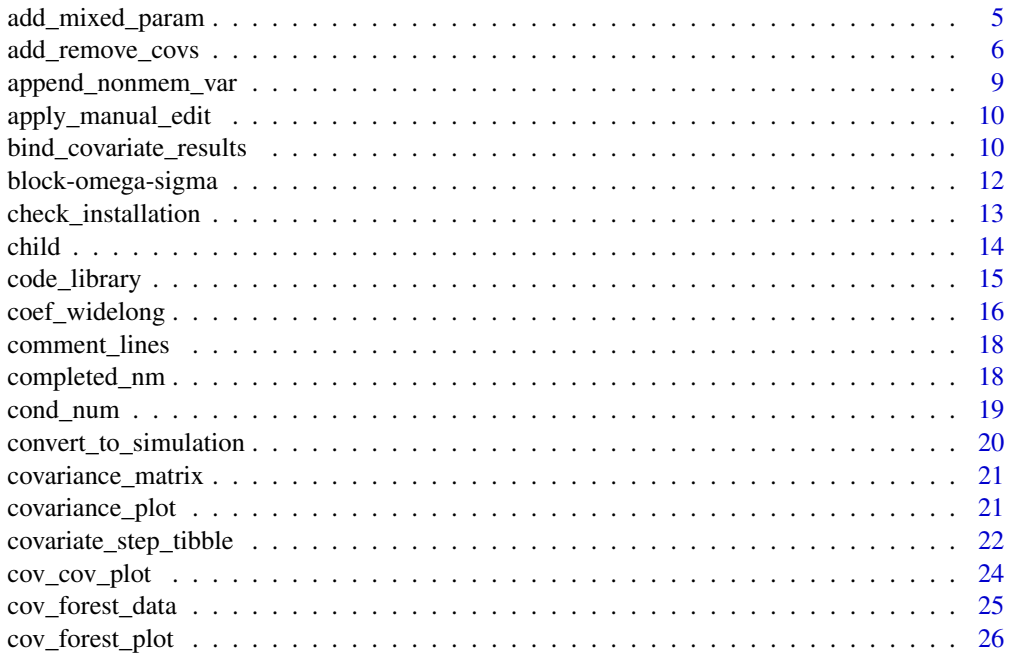

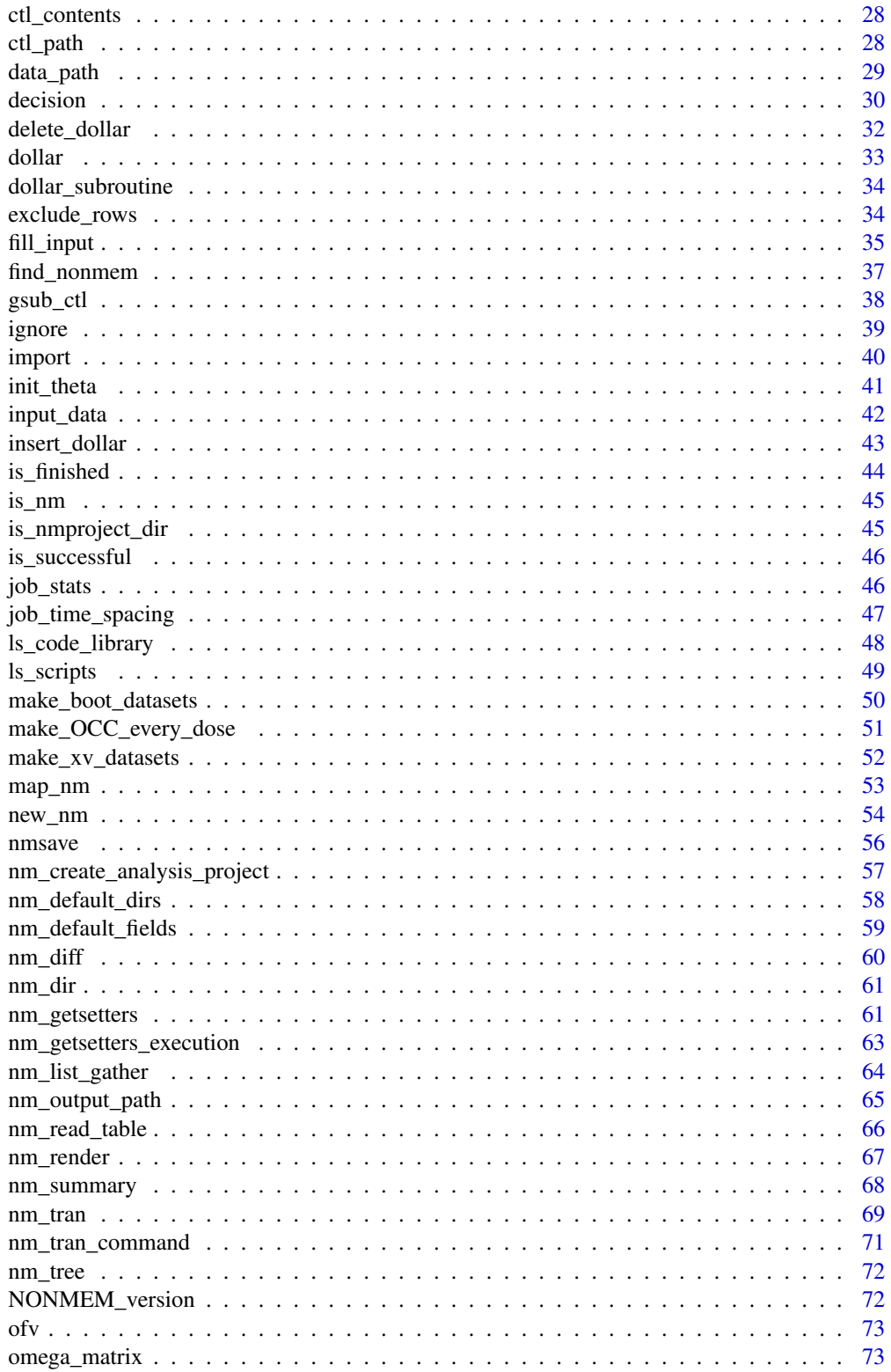

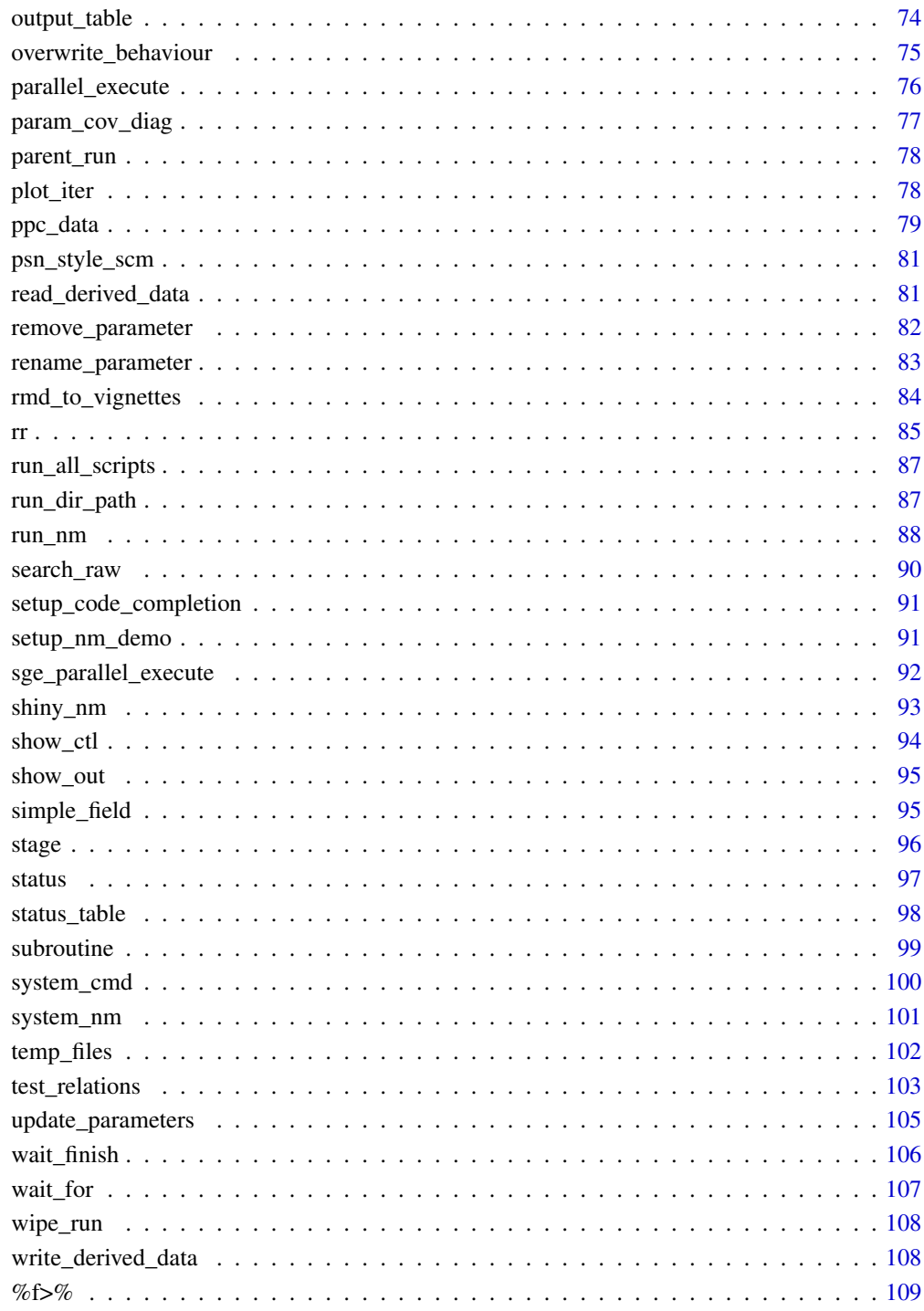

# **Index**

<span id="page-4-0"></span>

### [Stable]

Primarily an internal function. This will (by default) add a parameter (mixed effect) to your code \$PK/\$PRED and \$THETA/\$OMEGA.

#### Usage

```
add_mixed_param(
  m,
  name,
  init = 1,
 unit = ",
  trans = c("LOG"),
 position = NA_integer_,
 after = character()
)
```
#### Arguments

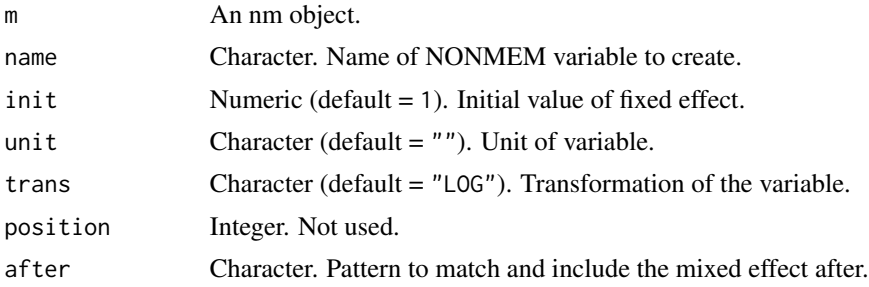

### Value

An nm object with modified ctl\_contents field.

```
# create example object m1 from package demo files
exdir <- system.file("extdata", "examples", "theopp", package = "NMproject")
m1 <- new_nm(run_id = "m1",
             based_on = file.path(exdir, "Models", "ADVAN2.mod"),
             data_path = file.path(exdir, "SourceData", "THEOPP.csv"))
m1 %>% dollar("PK")
m1 %>% dollar("THETA")
```

```
m1 <- m1 %>% add_mixed_param("ALAG1", init = 1.1, unit = "h", trans = "LOG")
m1 %>% dollar("PK")
m1 %>% dollar("THETA")
```
add\_remove\_covs *Add/remove a covariate to a NONMEM model*

### <span id="page-5-1"></span>Description

#### [Stable]

Follows PsN coding conventions to add covariates into a model. The advantage is no need to create a .scm file, just directly modify the NONMEM control file contents. This function is used by [covariate\\_step\\_tibble\(\)](#page-21-1) for stepwise covariate model development.

### Usage

```
add_cov(
  ctl,
  param,
  cov,
  state = 2,
  continuous = TRUE,
  time_varying,
  additional_state_text = list(),
  id\_var = "ID",force = FALSE,
  force_TV_var = FALSE,
  init,
  lower,
  upper
)
remove_cov(
  ctl,
 param,
  cov,
  state = 2,
  continuous = TRUE,
  time_varying,
  id\_var = "ID")
```
### Arguments

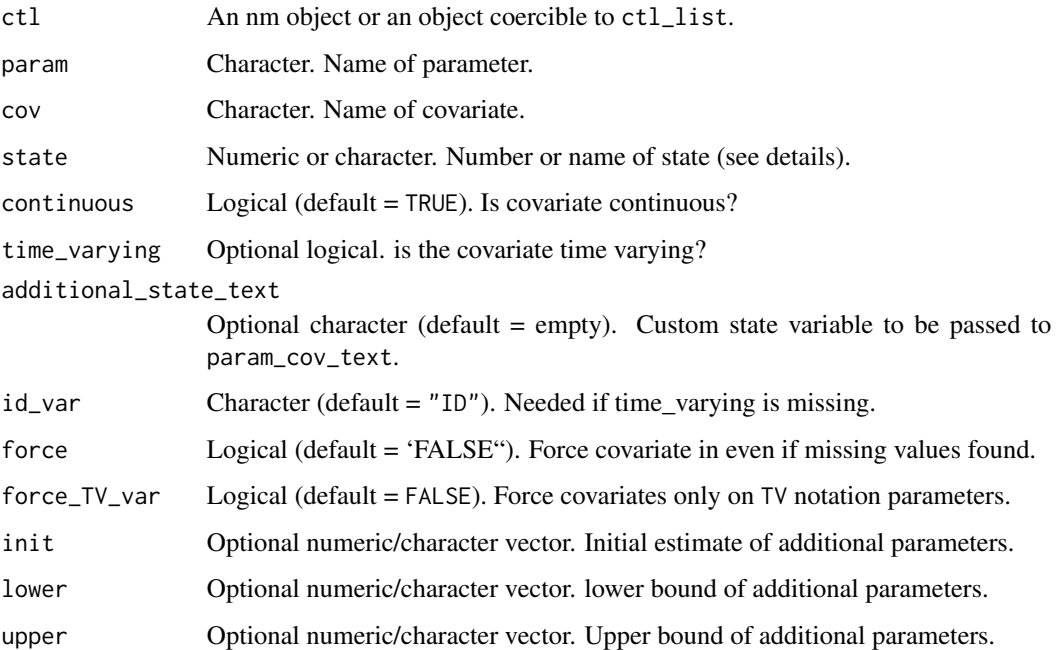

### Details

Available states:

"2" or "linear"  $PARCOV = (1 + THER(1)*(COV - median))$ 

- "3" or "hockey-stick" IF(COV.LE.median) PARCOV = ( 1 + THETA(1)\*(COV median)) IF(COV.GT.median) PARCOV =  $(1 + \text{THETA}(2) * (\text{COV - median}))$
- "4" or "exponential" PARCOV= EXP(THETA(1)\*(COV median))

"5" or "power" PARCOV= ((COV/median)\*\*THETA(1))

"power1" PARCOV= ((COV/median))

"power0.75" PARCOV= ((COV/median)\*\*0.75)

"6" or "log-linear" PARCOV= ( 1 + THETA(1)\*(LOG(COV) - log(median)))

remove\_cov only works with covariates added with add\_cov.

### Value

An nm object with modified ctl\_contents field.

### See Also

[covariate\\_step\\_tibble\(\)](#page-21-1), [test\\_relations\(\)](#page-102-1)

```
# create example object m1 from package demo files
exdir <- system.file("extdata", "examples", "theopp", package = "NMproject")
m1 <- new_nm(run_id = "m1",
             based_on = file.path(exdir, "Models", "ADVAN2.mod"),
             data_path = file.path(exdir, "SourceData", "THEOPP.csv"))
temp_data_file <- paste0(tempfile(), ".csv")
## dataset has missing WTs so create a new one and assign this to the run
input_data(m1) %>%
  dplyr::group_by(ID) %>%
  dplyr::mutate(WT = naomit(WT)) %>%
  write_derived_data(temp_data_file)
m1 <- m1 %>% data_path(temp_data_file)
m1WT <- m1 %>% child("m1WT") %>%
  add\_cov(param = "V", cov = "WT", state = "power")m1 %>% dollar("PK")
m1WT %>% dollar("PK") ## notice SCM style code added
nm_diff(m1WT)
## Not run:
run_nm(c(m1, m1WT))
rr(c(m1, m1WT))
summary_wide(c(m1, m1WT))
## End(Not run)
unlink(temp_data_file)
# create example object m1 from package demo files
exdir <- system.file("extdata", "examples", "theopp", package = "NMproject")
m1 < -new_{mm}(run_id = "m1",based_on = file.path(exdir, "Models", "ADVAN2.mod"),
             data_path = file.path(exdir, "SourceData", "THEOPP.csv"))
temp_data_file <- paste0(tempfile(), ".csv")
## dataset has missing WTs so create a new one and assign this to the run
input_data(m1) %>%
  dplyr::group_by(ID) %>%
  dplyr::mutate(WT = naomit(WT)) %>%
  write_derived_data(temp_data_file)
m1 <- m1 %>% data_path(temp_data_file)
```

```
m1WT <- m1 %>% child("m1WT") %>%
  add\_cov(param = "V", cov = "WT", state = "power")m1 %>% dollar("PK")
m1WT %>% dollar("PK") ## notice SCM style code added
## reverse this by removing WT
m1noWT <- m1WT %>% child("m1noWT") %>%
  remove\_cov(param = "V", cov = "WT")m1noWT %>% dollar("PK")
m1noWT %>% dollar("THETA")
unlink(temp_data_file)
```
append\_nonmem\_var *Include NONMEM variables in output table*

#### Description

#### [Experimental]

This is designed to be used in situations where you don't want to rerun NONMEM, but need a variable defined in the control file. This will parse the \$PK/'\$PRED" and compute it as an additional row in R. Safest way is to just rerun the model with the variable in \$TABLE, but this is for those who are too time constrained. It is advisable to QC the output.

#### Usage

```
append_nonmem_var(output_table, r, var)
```
### Arguments

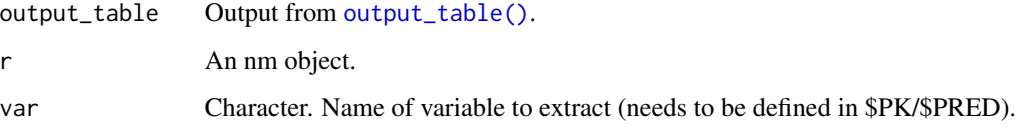

#### Value

A modified version of output\_table with addition var column.

### <span id="page-9-0"></span>[Stable]

It is best to allow the "manual edit" RStudio 'Addin' to write this function in your script for you. After a tracked manual edit is performed, a patch file is created and saved in the "patches" subdirectory of nm\_dir("models"). This function applies the patch to the object.

#### Usage

```
apply_manual_edit(m, patch_id, return_merge_conf_ctl = FALSE)
```
#### Arguments

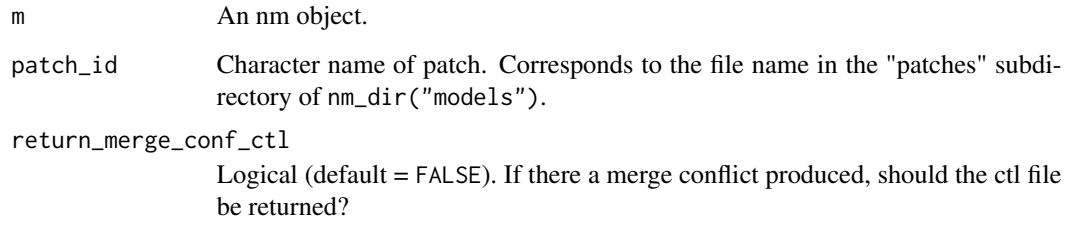

### Details

Generally best to to apply patches before automatic edits and changes in directories e.g. via run\_in(). If patches are applied to NONMEM control file sections that are likely to change in the future, the patch may fail to apply. In this case, it is best to view the patch (via the "view patch" RStudio 'Addin') and manually re-implement the changes again in a new manual edit.

### Value

An nm object with modified ctl\_contents field.

<span id="page-9-1"></span>bind\_covariate\_results

*Add run results into a covariate tibble*

### [Stable]

Extracts results from completed covariate runs and combines them into the covariate [tibble\(\)](#page-0-0).

The goal of NMproject's covariate modelling functions is to provide a stepwise covariate method *with manual decision* making. This important to ensure that the full model selection/evaluation criteria (should be defined in statistical analysis plans) can be applied at every step rather than just log likelihood ratio testing, where the most significant model may be unstable, may worsen model predictions or may only be slightly more significant than a more physiologically plausible covariate relationship.

The functions [test\\_relations\(\)](#page-102-1), [covariate\\_step\\_tibble\(\)](#page-21-1), [bind\\_covariate\\_results\(\)](#page-9-1) together comprise NMproject stepwise covariate method with manual decision. The goal is to be part way between PsN's SCM and completely manual process at each forward and backward elimination step. The syntax of how covariates are included is the same as PsN's SCM routine - See [PsN](https://uupharmacometrics.github.io/PsN/docs.html) [documentation](https://uupharmacometrics.github.io/PsN/docs.html) for more information.

### Usage

bind\_covariate\_results(dsc, nm\_col = "m", parameters = "new")

#### Arguments

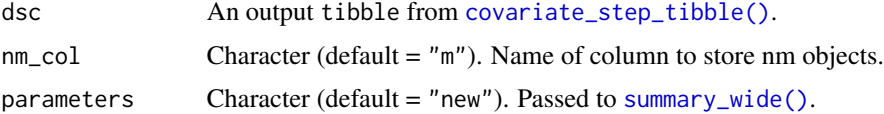

#### Value

An modified version of dsc with additional columns from [summary\\_wide\(\)](#page-67-1) for model selection purposes.

### See Also

[covariate\\_step\\_tibble\(\)](#page-21-1) and [nm\\_render\(\)](#page-66-1) for rendering diagnostic reports for (subsets of) models in nm\_col.

```
## requires NONMEM to be installed
## Not run:
## create tibble of covariate step with model objects as column m
dsm1 <- m1 %>% covariate_step_tibble(
 run_id = "m1_f1",dtest = dtest,
 direction = "forward"
)
## run all models greedily
```

```
dsm1$m <- dsm1$m %>% run_nm()
wait_finish(dsm1$m)
## extract results and put into tibble
dsm1 <- dsm1 %>% bind_covariate_results()
## plot goodness of fit diagnostics top 3 models (in terms of p-value)
dsm1$m[1:3] %>% nm_render("Scripts/basic_gof.Rmd")
## End(Not run)
```
block-omega-sigma *Create or remove \$OMEGA/\$SIGMA BLOCKs*

# Description

### [Stable]

Manipulate \$OMEGA (and \$SIGMA) BLOCKs to introduce or remove correlations.

#### Usage

```
block(iomega, eta_numbers = NA, diag_init = 0.01)
```
unblock(iomega, eta\_numbers)

### Arguments

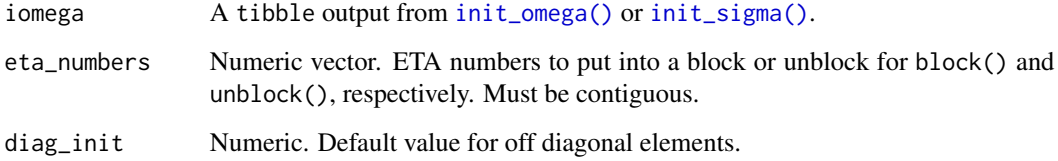

### Value

An nm object with modified ctl\_contents field.

# See Also

[init\\_theta\(\)](#page-40-2), [init\\_omega\(\)](#page-40-1), [init\\_sigma\(\)](#page-40-1)

<span id="page-11-0"></span>

### <span id="page-12-0"></span>check\_installation 13

### Examples

```
# create example object m1 from package demo files
exdir <- system.file("extdata", "examples", "theopp", package = "NMproject")
m1 <- new_nm(run_id = "m1",
             based_on = file.path(exdir, "Models", "ADVAN2.mod"),
             data_path = file.path(exdir, "SourceData", "THEOPP.csv"))
io \leq m1 %>% init_omega()
io <- io %>% block(c(2, 3))
m1 <- m1 %>% init_omega(io)
m1 %>% dollar("OMEGA") ## to display $OMEGA
# create example object m1 from package demo files
exdir <- system.file("extdata", "examples", "theopp", package = "NMproject")
m1 <- new_nm(run_id = "m1",
             based_on = file.path(exdir, "Models", "ADVAN2.mod"),
             data_path = file.path(exdir, "SourceData", "THEOPP.csv"))
## first create a block
io <- m1 %>% init_omega()
io <- io %>% block(c(2, 3))
m1 <- m1 %>% init_omega(io)
m1 %>% dollar("OMEGA") ## to display $OMEGA
## now unblock
io <- io %>% unblock(c(2, 3))
m1 <- m1 %>% init_omega(io)
m1 %>% dollar("OMEGA") ## to display $OMEGA
```
check\_installation *Check NMproject installation*

#### Description

This function uses testthat to test whether pre-requisites are met. It first checks for availability of PsN via system\_nm(), this is a requirement for NMproject. Subsequent checks are not mandatory, but recommended for full functionality - these comprise a check to see if NMTRAN checks are configured and a check to see if code completion has been set up.

#### Usage

check\_installation()

### <span id="page-13-0"></span>Value

Logical TRUE or FALSE indicating whether the tests have succeeded or not. A test failure does not necessarily mean that NMproject incorrectly configured. Test messages will say whether they are needed or just recommended to pass.

#### child *Make child nm object from parent*

### Description

### [Stable]

Child objects inherit attributes of parent but with a new run\_id. The control file will be inherited too with \$TABLEs updated.

#### Usage

child(m, run\_id = NA\_character\_, type = "execute", parent = m, silent = FALSE)

#### **Arguments**

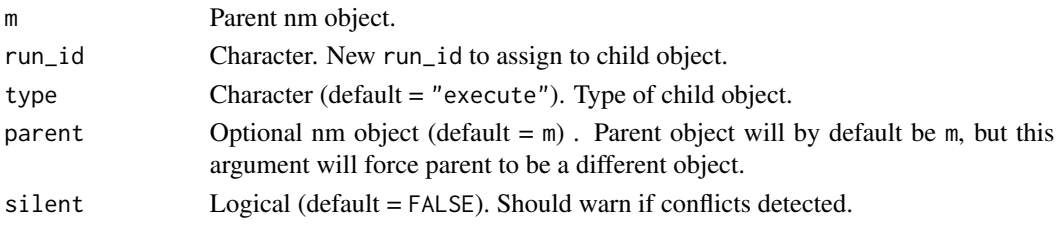

### Details

Specifying parent will force parent to be different from m. This is useful in piping when a parent object is modified prior to being used in the child object.

#### Value

An new nm object with modified parent\_ $\star$  fields updated to be the  $\star$  fields of the parent object, m.

```
exdir <- system.file("extdata", "examples", "theopp", package = "NMproject")
m1 <- new_nm(run_id = "m1",
             based_on = file.path(exdir, "Models", "ADVAN2.mod"),
             data_path = file.path(exdir, "SourceData", "THEOPP.csv"))
m2 <- m1 %>% child("m2")
nm_diff(m2, m1)
```
<span id="page-14-0"></span>code\_library *Code Library*

### Description

Function not designed for direct use. Instead use the RStudio code library entry on the RStudio 'Addins' menu. This will open the shiny app. Select the file, and click "preview" to view and [import\(\)](#page-39-1) to bring into the "staging" area of your project. See vignette at [https://tsahota.](https://tsahota.github.io/NMproject/) [github.io/NMproject/](https://tsahota.github.io/NMproject/) for a video showing use of the app. NONMEM control files will intentionally not be imported straight in the "Models" directory and instead go into "staging/Models". This staging location can be referred to when creating nm objects with new\_nm( $\dots$ , based\_on = "staging/Models/[filename]").

#### Usage

```
code_library(
  extn = NULL,fields = "Description",
  viewer = TRUE,
  silent = FALSE,
  return_info = FALSE
)
```
#### Arguments

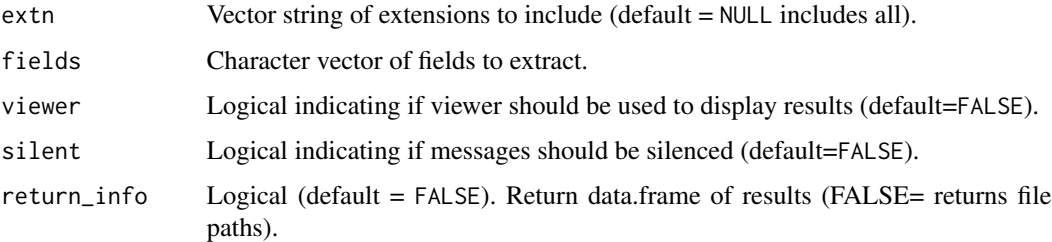

### Details

Requires getOption("code\_library\_path") to be set.

#### Value

If return\_info = TRUE, invisibly returns output a tibble with code library information. Otherwise (this may be deprecated soon), will return paths to code library files.

### See Also

[ls\\_code\\_library\(\)](#page-47-1), [stage\(\)](#page-95-1), [import\(\)](#page-39-1)

#### <span id="page-15-0"></span>Examples

code\_library(viewer = FALSE, return\_info = TRUE)

coef\_widelong *Extract parameter values*

#### Description

#### [Stable]

Pulls parameters, standard errors, OFVs and condition numbers out of ext files, applies transformations. This function is useful when numeric values are needed. rr is easier to read, however it returns characters. A wide and long format is available via two different functions.

#### Usage

coef\_wide(m, trans = TRUE)

coef\_long(m, trans = TRUE)

#### Arguments

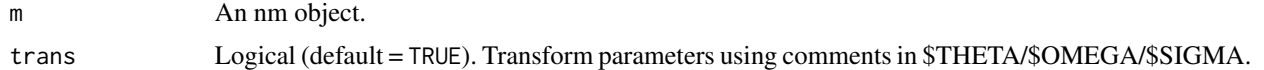

#### Value

data.frame of extracted model parameter values. coef\_wide() returns a data.frame in wide format. Vector valued objects m, will be stacked vertically with one row per run. coef\_long() returns a data. frame in long format. Vector valued objects m, will be stacked horizontally.

#### NONMEM coding conventions used by NMproject

The convention for \$THETA comments used by NMproject is value ; name ; unit ; transformation

e.g. \$THETA 0.1 ; KA ; h-1 ; LOG

The options for THETA transformations are: LOG, LOGIT, RATIO and missing. LOG and LOGIT refer to log and logit transformed THETAs, respectively where the parameters should be backtransformed for reporting. RATIO refers to ratio data types, i.e. parameters that are positive and have a meaningful zero. Most parameters like KA, CL, EMAX fall into this category, but covariates effects which can go negative do not. RSEs are calculated for ratio data. Missing transformations are suitable for all other parameters, here no RSEs will be calculated, only raw SE values will be reported.

The convention for \$OMEGA is similar but without a unit item: value ; name ; transformation

e.g. \$OMEGA 0.1 ; IIV\_KA ; LOG

The options for OMEGA are either LOG or missing. LOG indicating that the individual parameter distribution is log normally distributions and should be reported as a CV% (and associated RSE%) rather than as the raw NONMEM estimate.

The convention for \$OMEGA is just : value ; name.

#### THETA transformations using trans = TRUE

The value of FINAL and RSE% (always accompanied with a % symbol in outputs) in the returned tibble is the reported standard error (where applicable) where  $\theta$  and  $se(\theta)$  are the NONMEM reported values of parameters and standard errors, respectively:

LOG  $FINAL = exp(\theta), RSE = 100\sqrt{(exp(se(\theta)^2) - 1)}$ RATIO  $FINAL = \theta, RSE = 100se(\theta)/\theta$ LOGIT  $FINAL = 100/(1 + exp(-\theta)), SE = se(\theta)$ missing  $FINAL = \theta, SE = se(\theta)$ 

### OMEGA transformations using trans = TRUE

The value of FINAL and RSE% (always accompanied with a % symbol in outputs) in the returned tibble is the reported standard error (where applicable) where  $\omega^2$  and  $se(\omega^2)$  are the NONMEM reported values of parameters and standard errors, respectively

$$
\text{LOG}\ \text{FINAL} = 100\sqrt{(\exp(\omega^2) - 1)}, \text{RSE} = 100(\text{se}(\omega^2)/\omega^2)/2
$$
\n
$$
\text{missing}\ \text{FINAL} = \omega^2, \text{SE} = \text{se}(\omega^2)
$$

#### SIGMA transformations using trans = TRUE

The value of FINAL and RSE% (always accompanied with a % symbol in outputs) in the returned tibble is the reported standard error (where applicable) where  $\sigma^2$  and  $se(\sigma^2)$  are the NONMEM reported values of parameters and standard errors, respectively. All sigmas are reported as standard deviations.

all sigmas  $\text{FINAL} = \sqrt{(\sigma^2)}, \text{RSE} = 100 \text{se}(\sigma^2)/\sigma^2$ 

See Also

[rr\(\)](#page-84-1)

<span id="page-17-0"></span>

### [Stable]

Comment out lines of code with that are matched by a patter string.

#### Usage

```
comment_out(m, pattern = ".*")
```

```
uncomment(m, pattern = ".**")
```
### Arguments

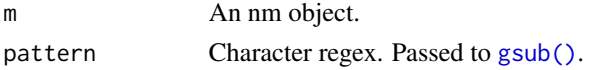

#### Value

An nm object with modified ctl\_contents field.

#### See Also

[gsub\\_ctl\(\)](#page-37-1), [target\(\)](#page-0-0)

completed\_nm *Create an nm object from an already completed PsN run*

### Description

### [Experimental]

This is useful if the run was made outside of NMproject and we want to leverage NMproject to do postprocessing and results extraction. It is not recommended to apply run\_nm() or write\_ctl() to this object as that would break reproducibility

### Usage

completed\_nm(mod\_file, data\_path = data\_name(mod\_file), force = FALSE)

### Arguments

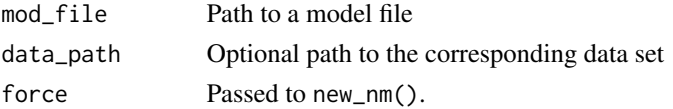

### <span id="page-18-0"></span>cond\_num 19

# Value

An nm object with class "completed\_nm".

#### cond\_num *Condition number of run*

### Description

### [Stable]

Extracts condition number from .ext file.

### Usage

cond\_num(r)

### Arguments

r An nm object.

#### Value

The numeric value of the condition number.

### See Also

[ofv\(\)](#page-72-1), [rr\(\)](#page-84-1)

```
# create example object m1 from package demo files
exdir <- system.file("extdata", "examples", "theopp", package = "NMproject")
m1 <- new_nm(run_id = "m1",
            based_on = file.path(exdir, "Models", "ADVAN2.mod"),
            data_path = file.path(exdir, "SourceData", "THEOPP.csv"))
is_finished(m1) ## FALSE until run is completed
```

```
cond_num(m1) ## NA until m1 is finished
```
<span id="page-19-0"></span>convert\_to\_simulation *Convert a NONMEM run to a simulation*

### Description

### [Stable]

Replaces \$EST with \$SIM.

#### Usage

convert\_to\_simulation(m, seed = 12345, subpr = 1)

#### Arguments

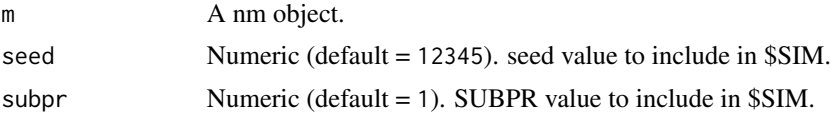

### Details

Will only change \$EST/\$SIM, therefore it will not be sufficient to change a categorical estimation control file to simulation. You will likely need to perform a manual edit for categorical data simulation.

### Value

An nm object with modified ctl\_contents field.

```
## Not run:
## requires NONMEM to be installed
m1s <- m1 %>%
  child(run_id = "m1s") %>%
  update_parameters(m1) %>%
  convert_to_simulation(subpr = 50) %>%
  run_nm()
m1s %>% nm_render("Scripts/basic_vpc.Rmd")
m1s %>% nm_render("Scripts/basic_ppc.Rmd")
## End(Not run)
```
### <span id="page-20-0"></span>[Experimental]

### Usage

covariance\_matrix(m)

#### Arguments

m An nm object.

### Details

Extracts covariance matrix

### Value

A matrix with parameter correlations.

### Examples

## requires NONMEM to be installed ## Not run:

covariance\_matrix(m)

## End(Not run)

covariance\_plot *Plot \$COV matrix*

### Description

[Stable]

### Usage

covariance\_plot(r, trans = TRUE)

#### <span id="page-21-0"></span>**Arguments**

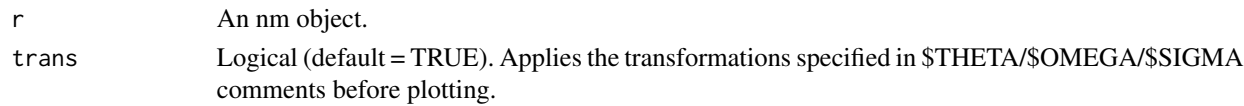

### Details

Plots the correlation plot from the \$COV NONMEM output.

### Value

A ggplot2 object with parameter correlations.

#### See Also

[nm\\_render\(\)](#page-66-1)

#### Examples

## requires NONMEM to be installed ## Not run:

covariance\_plot(m1)

## End(Not run)

<span id="page-21-1"></span>covariate\_step\_tibble *Prepare forward covariate step*

### Description

#### [Stable]

Takes a base nm object and a set of relationships to test (from [test\\_relations\(\)](#page-102-1)) and prepares a tibble of NONMEM runs.

The goal of NMproject's covariate modelling functions is to provide a stepwise covariate method *with manual decision* making. This important to ensure that the full model selection/evaluation criteria (should be defined in statistical analysis plans) can be applied at every step rather than just log likelihood ratio testing, where the most significant model may be unstable, may worsen model predictions or may only be slightly more significant than a more physiologically plausible covariate relationship.

The functions [test\\_relations\(\)](#page-102-1), [covariate\\_step\\_tibble\(\)](#page-21-1), [bind\\_covariate\\_results\(\)](#page-9-1) together comprise NMproject stepwise covariate method with manual decision. The goal is to be part way between PsN's SCM and completely manual process at each forward and backward elimination step. The syntax of how covariates are included is the same as PsN's SCM routine - See [PsN](https://uupharmacometrics.github.io/PsN/docs.html) [documentation](https://uupharmacometrics.github.io/PsN/docs.html) for more information.

### covariate\_step\_tibble 23

### Usage

```
covariate_step_tibble(
  base,
  run_id,
  run_in = nm_dir("models"),
  dtest,
  direction = c("forward", "backward"),
  ...
\mathcal{L}
```
#### Arguments

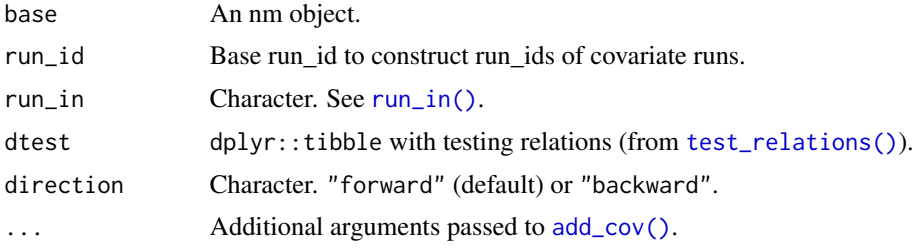

### Value

Will return dtest a dplyr::tibble with appended columns.

### See Also

[test\\_relations\(\)](#page-102-1), [bind\\_covariate\\_results\(\)](#page-9-1), [add\\_cov\(\)](#page-5-1)

```
dtest <- test_relations(param = c("KA", "K", "V"),
                        cov = c("LIN1", "LIN2", "LIN3", "RND1", "RND2", "RND3"),
                        state = c("linear", "power"),
                        continuous = TRUE) %>%
         test_relations(param = c("KA", "K", "V"),
                       cov = "BN1",state = "linear",
                        continuous = FALSE)
# create example object m1 from package demo files
exdir <- system.file("extdata", "examples", "theopp", package = "NMproject")
m1 <- new\_nm(run_id = "m1",based_on = file.path(exdir, "Models", "ADVAN2.mod"),
             data_path = file.path(exdir, "SourceData", "THEOPP.csv"))
temp_data_file <- paste0(tempfile(), ".csv")
## dataset has missing WTs so create a new one and assign this to the run
input_data(m1) %>%
```

```
dplyr::group_by(ID) %>%
  dplyr::mutate(WT = na.omit(WT)) %>%
  write_derived_data(temp_data_file)
m1 <- m1 %>% data_path(temp_data_file)
dtest <- test_relations(param = c("K", "V"),
                        cov = c("WT"),
                        state = c("linear", "power"),
                        continuous = TRUE)
## requires NONMEM to be installed
## Not run:
## create tibble of covariate step with model objects as column m
dsm1 <- m1 %>% covariate_step_tibble(run_id = "m1_f1",
                                     dtest = dtest,
                                     direction = "forward")
## run all models greedily
dsm1$m <- dsm1$m %>% run_nm()
## extract results and put into tibble
dsm1 <- dsm1 %>% bind_covariate_results()
## sort by BIC (for example) and view
dsm1 <- dsm1 %>% arrange(BIC)
dsm1
## check condition number, covariance,...
## run any diagnostics here
## when happy with selection, select run for subsequent step
m1_f1 <- dsm1$m[1] ## select most signifcant BIC
# alternative select by relationship
m1_f1 <- dsm1 %>%
  filter(param = "CL", cov = "BWT", state = "power") %$%
  m
## do next forward step
dsm2 <- m1_f1 %>% covariate_step_tibble(run_id = "m1_f2",
                                        dtest = dtest,
                                        direction = "forward")
## continue ...
## End(Not run)
```
<span id="page-24-0"></span>cov\_forest\_data 25

# Description

# [Stable]

Useful for exploratory plots.

### Usage

```
cov_cov_plot(
  d,
  cov,
  continuous,
  log_transform_plot = rep(FALSE, length(cov)),
  dcov_info,
  by = "ID"\mathcal{L}
```
### Arguments

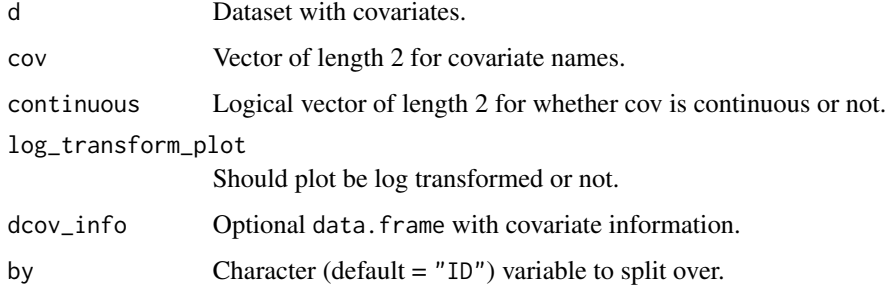

### Value

ggplot2 object displaying covariate-covariate correlations.

<span id="page-24-1"></span>cov\_forest\_data *Produce dataset for covariate forest plotting*

# Description

# [Stable]

The main workhorse for computing uncertainty quantiles of covariate effects in different subpopulations.

### Usage

cov\_forest\_data(m, covariate\_scenarios)

#### <span id="page-25-0"></span>Arguments

m An nm object.

covariate\_scenarios

A data.frame. Need columns cov, value and (optional) text. See details for more information.

#### Details

The column cov in covariate scenarios refers to covariate variables in the dataset. The column value refers to covariate values of importance. Typically these will be quantiles of continuous variables and categories (for categorical covariates). The column text is option but is a labelling column for [cov\\_forest\\_plot\(\)](#page-25-1) to adjust how the covariate scenarios are printed on the axis

### Value

dplyr::tibble with quantile information suitable for [cov\\_forest\\_plot\(\)](#page-25-1).

```
## requires NONMEM to be installed
## Not run:
dcov <- input_data(m1, filter = TRUE)
dcov <- dcov[!duplicated(dcov$ID), ]
covariate_scenarios <- dplyr::bind_rows(
 dplyr::tibble(cov = "HEALTHGP", value = c(0, 1)),dplyr::tibble(cov = "HEPATIC", value = unique(dcov$HEPATIC[dcov$HEPATIC > -99])),
 dplyr::tible(cov = "BWTIMP", value = c(50, 80, 120)),dplyr::tibble(cov = "ECOG", value = c(0, 1, 2, 3)),dplyr::tibble(cov = "BEGFRIMP", value = quantile(dcov$BEGFR[dcov$BEGFR > -99])),
 dplyr::tibble(cov = "RACE", value = c(1, 2), text = c("white", "black")),
 dplyr::tibble(cov = "PPI", value = c(0, 1)),dplyr::tibble(cov = "H2RA", value = c(0, 1)))
dplot <- cov_forest_data(m1, covariate_scenarios = covariate_scenarios)
cov_forest_plot(dplot)
## End(Not run)
```
### [Stable]

Uses ggplot2 to take outputs from [cov\\_forest\\_data\(\)](#page-24-1) and display a forest plot.

### Usage

```
cov_forest_plot(d)
```
#### Arguments

d A data.frame from [cov\\_forest\\_data\(\)](#page-24-1).

### Value

A ggplot2 forest plot.

### See Also

[cov\\_forest\\_data\(\)](#page-24-1)

```
## requires NONMEM to be installed
## Not run:
dcov <- input_data(m1, filter = TRUE)
dcov <- dcov[!duplicated(dcov$ID), ]
covariate_scenarios <- bind_rows(
  tibble(cov = "HEALTHGP", value = c(0, 1)),
  tibble(cov = "HEPATIC", value = unique(dcov$HEPATIC[dcov$HEPATIC > -99])),
  tibble(cov = "BWTIMP", value = c(50, 80, 120)),
  tibble(cov = "ECOG", value = c(0, 1, 2, 3)),
  tibble(cov = "BEGFRIMP", value = quantile(dcov$BEGFR[dcov$BEGFR > -99])),
  tibble(cov = "RACE", value = c(1, 2), text = c("white", "black")),
  tibble(cov = "PPI", value = c(0, 1)),
  tible(cov = "H2RA", value = c(0, 1)))
dplot <- cov_forest_data(m1, covariate_scenarios = covariate_scenarios)
cov_forest_plot(dplot)
## End(Not run)
```
<span id="page-27-0"></span>

This function is an alias for [based\\_on\(\)](#page-0-0).

#### Usage

```
ctl_contents(...)
```
### Arguments

... Arguments to be passed to [based\\_on\(\)](#page-0-0).

### Value

An nm object with modified ctl\_contents field.

#### Examples

```
# create example object m1 from package demo files
exdir <- system.file("extdata", "examples", "theopp", package = "NMproject")
m1 <- new_nm(run_id = "m1",
            based_on = file.path(exdir, "Models", "ADVAN2.mod"),
             data_path = file.path(exdir, "SourceData", "THEOPP.csv"))
```

```
m1 %>% ctl_contents()
```
ctl\_path *Get and set path to NONMEM control file*

### Description

# [Stable]

Similar to  $ctl$ <sub>name</sub>() & run<sub>in</sub>(), this allows you to retrieve and specify the relative path to the control file that will be written by the [run\\_nm\(\)](#page-87-1).

#### Usage

ctl\_path(m, text)

#### <span id="page-28-0"></span>data\_path 29

#### **Arguments**

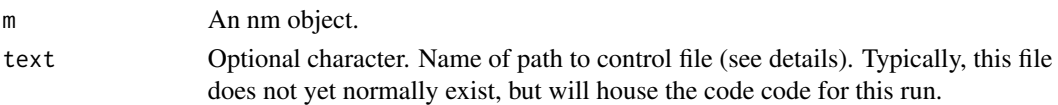

### Details

Note that text can contain an "{run\_id}" string. E.g. "Models/run{run\_id}.mod" will use the name "Models/runm1.mod" if run\_id(m1) is "m1".

### Value

character with path to NONMEM control file to be copied immediately prior to running (with  $run\_nm()$ ).

### Examples

```
# create example object m1 from package demo files
exdir <- system.file("extdata", "examples", "theopp", package = "NMproject")
m1 <- new_nm(run_id = "m1",
             based_on = file.path(exdir, "Models", "ADVAN2.mod"),
             data_path = file.path(exdir, "SourceData", "THEOPP.csv"))
ctl_name(m1)
ctl_path(m1)
m1 <- m1 %>% ctl_path("Models/nm_{run_id}.ctl")
ctl_path(m1)
```
data\_path *Get/set path to dataset*

### Description

### [Stable]

Mainly used to associate a dataset with an nm object. Requires ctl\_contents to already be specified.

### Usage

```
data_path(m, text)
```
### Arguments

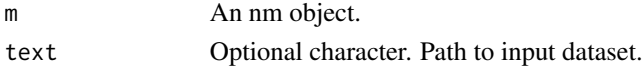

#### <span id="page-29-0"></span>Value

if text is not specified, will return the data\_path name otherwise will return an nm object with modified data\_path field.

### Examples

```
# create example object m1 from package demo files
exdir <- system.file("extdata", "examples", "theopp", package = "NMproject")
m1 <- new_nm(run_id = "m1",
             based_on = file.path(exdir, "Models", "ADVAN2.mod"),
             data_path = file.path(exdir, "SourceData", "THEOPP.csv"))
data_path(m1) ## display data name
```
decision *Make decision point*

#### Description

#### [Experimental]

Formalise process of decision making. Creates a decision point in the workflow where subsequent parts of your workflow depend on this decision, e.g. if you compare a 1 compartment and 2 compartment and decide based on the OFV and goodness of fit plots that the 1 compartment model is better and subsequent steps will build off of this, it is worth putting a decision point in your code so that if you are to rerun the workflow with a new/updated dataset, the decision can be revisited prior to moving onto the parts of the workflow that depend on the 1 compartment decision. The function requests inputs (values and files) that you base a decision on and stop for users to remake decision if inputs change.

#### Usage

```
decision(
  auto = logical(),
  inputs = c(),
  file_inputs = c(),
  outcome = character(),
  force = FALSE
\lambda
```
#### Arguments

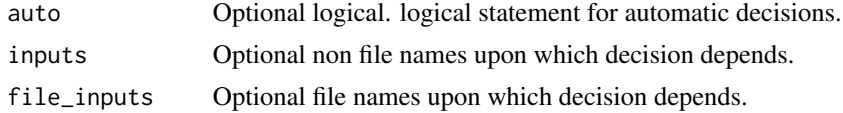

#### decision 31

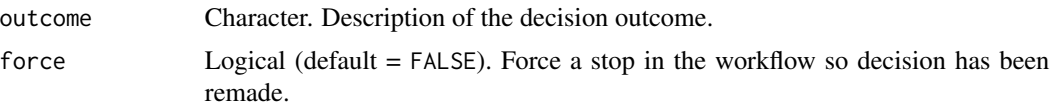

### Details

There are two ways to use decision:

- Automatic: An auto decision (see examples below) works like stopifnot(). It requires a logical (TRUE/FALSE) condition. Doing this this way ensures that creates fewer points in your workflow where at the cost of removing. If updating a workflow (e.g. with an updated dataset), so long as the TRUE/FALSE is TRUE, the workflow will proceed uninterrupted. If the condition flips to FALSE the workflow will stop as it will be assumed that subsequent steps will no longer be valid.
- Manual: Manual: Requires specification of either input or file\_inputs (or both) AND outcome. Inputs represent information you have considered in your decision and outcome is a text description of the resulting decision. The assumption made is that if inputs have not changed since the last decision was made.

#### Value

No return value, called for side effects.

```
# create example object m1 from package demo files
exdir <- system.file("extdata", "examples", "theopp", package = "NMproject")
m1 <- new_nm(run_id = "m1",
             based_on = file.path(exdir, "Models", "ADVAN2.mod"),
             data_path = file.path(exdir, "SourceData", "THEOPP.csv"))
m2 <- m1 %>% child("m2")
m2WT <- m1 %>% child("m2WT")
## Not run:
if(interactive()){
## a decision based on summary statistics
decision(
  inputs = summary_wide(c(m1, m2, m2WT)),
  outcome = "m1 is better"
) # next line must be end of chunk
## a decision based also on goodness of fit plots
decision(
  inputs = summary\_wide(c(m1, m2, m2WT)),file_inputs = c("Results/basic_gof.m1.nb.html",
    "Results/basic_gof.m2.nb.html"
```

```
),
  outcome = "m1 is better"
) # next line must be end of chunk
## a decision based on an automatic TRUE/FALSE criteria
## here we're ensuring m1 has the lowest AIC
decision(AIC(m1) == min(AIC(m1, m2, m3)))}
## End(Not run)
```

```
delete_dollar Delete a NONMEM subroutine from control file contents
```
### [Stable]

#### Usage

delete\_dollar(m, dollar)

### Arguments

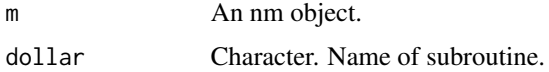

#### Value

An nm object with modified ctl\_contents field.

```
# create example object m1 from package demo files
exdir <- system.file("extdata", "examples", "theopp", package = "NMproject")
m1 <- new\_nm(run_id = "m1",based_on = file.path(exdir, "Models", "ADVAN2.mod"),
             data_path = file.path(exdir, "SourceData", "THEOPP.csv"))
m1 %>% dollar("TABLE")
m1 <- m1 %>% delete_dollar("TABLE")
m1 %>% dollar("TABLE") ## missing
```
<span id="page-32-0"></span>

### [Stable]

The fast way to see the contents of a particular subroutine directly in the R console. It can also be used to set the contents of a NONMEM subroutine in place of manual edits

### Usage

```
dollar(m, dollar, ..., add_dollar_text = TRUE)
```
### Arguments

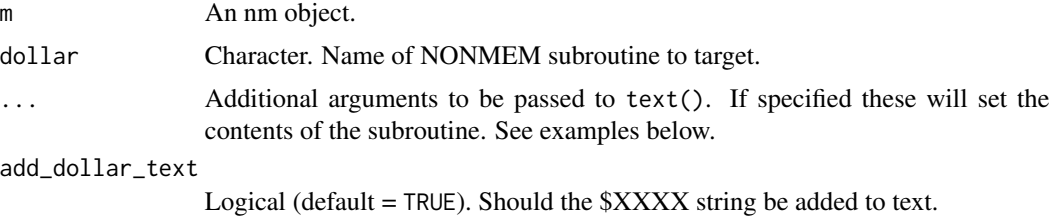

#### Value

If dollar is specified returns the relevant subroutine of the control file as a character. Otherwise returns an nm object with modified ctl\_contents field.

### See Also

[insert\\_dollar\(\)](#page-42-1), [delete\\_dollar\(\)](#page-31-1)

#### Examples

```
# create example object m1 from package demo files
exdir <- system.file("extdata", "examples", "theopp", package = "NMproject")
m1 <- new_nm(run_id = "m1",
             based_on = file.path(exdir, "Models", "ADVAN2.mod"),
             data_path = file.path(exdir, "SourceData", "THEOPP.csv"))
m1 %>% dollar("PK") ## displays existing $PK
m1 %>% dollar("THETA")
```
c(m1, m1) %>% dollar("THETA") # display \$THETAs for multiple NONMEM runs

<span id="page-33-0"></span>

#### [Stable]

These are mostly back end functions used by [subroutine\(\)](#page-98-1) and will make simple ADVAN/TRANS/TOL adjustments to the NONMEM control file. No other file changes outside \$SUBROUTINE will be made which makes advan and trans less useful than the higher level [subroutine\(\)](#page-98-1) function.

#### Usage

```
advan(m, text)
trans(m, text)
tol(m, text)
```
### Arguments

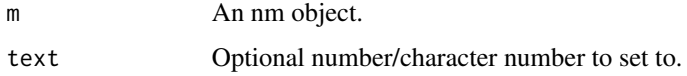

### Value

If text is specified returns an nm object with modified ctl\_contents field. Otherwise returns the value of the advan, trans, or tol.

### See Also

[subroutine\(\)](#page-98-1)

exclude\_rows *Exclude rows of NONMEM dataset*

### Description

#### [Stable]

A mechanism for excluding outliers during data cleaning. Create exploratory plots, identify rows of the dataset to be considered outliers for exclusion, and then feed that filtered dataset into this function to exclude them from the dataset. Requires a corresponding IGNORE statement - see argument descriptions for more details.

#### <span id="page-34-0"></span>fill\_input 35

### Usage

exclude\_rows(d, dexcl, exclude\_col = "EXCL")

#### Arguments

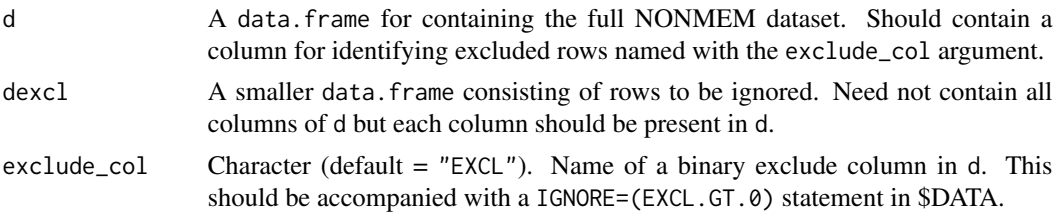

### Value

A modified version of d with exclude\_col set to 1 for rows coinciding with dexcl.

### See Also

[read\\_derived\\_data\(\)](#page-80-1), [write\\_derived\\_data\(\)](#page-107-1)

### Examples

```
# create example object m1 from package demo files
exdir <- system.file("extdata", "examples", "theopp", package = "NMproject")
m1 <- new_nm(run_id = "m1",
            based_on = file.path(exdir, "Models", "ADVAN2.mod"),
            data_path = file.path(exdir, "SourceData", "THEOPP.csv"))
d <- input_data(m1)
d$EXCL <- 0 ## start with no rows excluded
## use with dplyr
dexcl <- d %>%
  dplyr::filter(ID == 6, TIME > 3) %>%
  dplyr::select(ID, TIME, DV, EXCL)
dexcl ## view rows to be excluded
d <- d %>% exclude_rows(dexcl)
d %>% dplyr::filter(ID %in% 6)
```
fill\_input *Fill \$INPUT*

### Description

### [Stable]

Uses dataset to automatically fill \$INPUT in control file.

#### Usage

fill\_input(m, ...)

#### Arguments

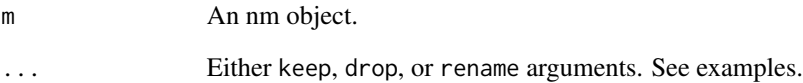

### Details

If a new dataset with different columns is assigned to an nm object, \$INPUT will not be correct and so it may necessary to apply fill\_input() again.

See examples for how to use drop and rename arguments to control how \$INPUT is written.

### Value

An nm object with modified ctl\_contents field.

```
# create example object m1 from package demo files
exdir <- system.file("extdata", "examples", "theopp", package = "NMproject")
m1 <- new_nm(run_id = "m1",
             based_on = file.path(exdir, "Models", "ADVAN2.mod"),
             data_path = file.path(exdir, "SourceData", "THEOPP.csv"))
m1 %>% dollar("INPUT") ## shows placeholder for column names
m1 <- m1 %>% fill\_input()m1 %>% dollar("INPUT") ## view $INPUT
## following will will drop the "RATE" column
m1 <- m1 %>% fill_input(drop = "RATE")
## no RATE column so will not drop anything
m1 %>% dollar("INPUT")
## following will rename "DATE" to be "DAT0"
m1 \le - m1 %>% fill_input(rename = c("DAT0" = "DATE"))
## no DATE column so will not rename anything
m1 %>% dollar("INPUT") ## view $INPUT
```
<span id="page-36-0"></span>

#### [Experimental]

Attempts to find location of NONMEM installation directory used by PsN. Can be useful for finding the location of parafiles etc.

#### Usage

find\_nm\_install\_path(name = "default")

find\_nm\_tran\_path(name = "default", warn = TRUE)

#### Arguments

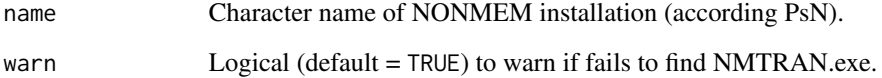

## Details

The function find\_nm\_install\_path() will attempt to use a locally available PsN installation to get this information. If the PsN installation is on a remote server, this function will not work (it will return a NULL)

The function find\_nm\_tran\_path() will attempt to use a locally available PsN installation to get this information. If the PsN installation is on a remote server, this function will not work (it will return a NULL). This is normally used to set [nm\\_tran\\_command\(\)](#page-70-0). If this function cannot find installation, you will need to set [nm\\_tran\\_command\(\)](#page-70-0), manually.

## Value

If functions cannot find installation they will return NULL without errors or warning, otherwise they will return the located paths.

#### See Also

[nm\\_tran\\_command\(\)](#page-70-0)

## [Stable]

A wrapper around gsub so that control files may be modified using gsub syntax. Can be useful for simple find replace operations in a control stream. Ensure you use the "view diff" app afterwards to make sure the find replace proceeded as intended.

#### Usage

```
gsub_ctl(m, pattern, replacement, ..., dollar = NA_character_)
```
#### Arguments

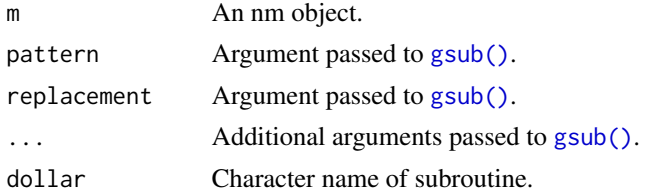

#### Value

An nm object with modified ctl\_contents field.

## See Also

[apply\\_manual\\_edit\(\)](#page-9-0)

```
# create example object m1 from package demo files
exdir <- system.file("extdata", "examples", "theopp", package = "NMproject")
m1 <- new_nm(run_id = "m1",
             based_on = file.path(exdir, "Models", "ADVAN2.mod"),
             data_path = file.path(exdir, "SourceData", "THEOPP.csv"))
m1 %>% dollar("EST")
m1 <- m1 %>% gsub_ctl("ISAMPLE=300", "ISAMPLE=600")
m1 %>% dollar("EST")
```
[Stable]

## Usage

ignore(ctl, ignore\_char)

#### **Arguments**

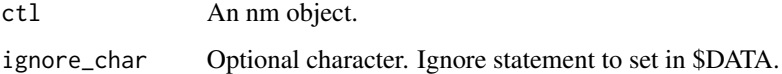

## Value

If ignore\_char is specified returns an nm object with modified ctl\_contents field. If no IGNORE present, returns FALSE. Otherwise returns the value of the IGNORE statement in \$DATA.

## See Also

[data\\_ignore\\_char\(\)](#page-0-0), [data\\_filter\\_char\(\)](#page-0-0)

```
# create example object m1 from package demo files
exdir <- system.file("extdata", "examples", "theopp", package = "NMproject")
m1 <- new\_nm(run_id = "m1",based_on = file.path(exdir, "Models", "ADVAN2.mod"),
             data_path = file.path(exdir, "SourceData", "THEOPP.csv")) %>%
 fill_input()
```

```
ignore(m1) ## display ignore statement, currently none
m1 %>% dollar("DATA")
m1 <- m1 %>% ignore("ID > 10") ## changes ignore to ignore IDs > 10.
m1 %>% dollar("DATA")
```
<span id="page-39-0"></span>

# [Stable]

This function is used by the "code libary" RStudio 'Addin' to bring external code into your project.

## Usage

```
import(
  copy_table,
  overwrite = FALSE,
  silent = FALSE,
  skip = "\wedge\ldots mod$",
  find_replace_dir_names = TRUE
\mathcal{L}
```
## Arguments

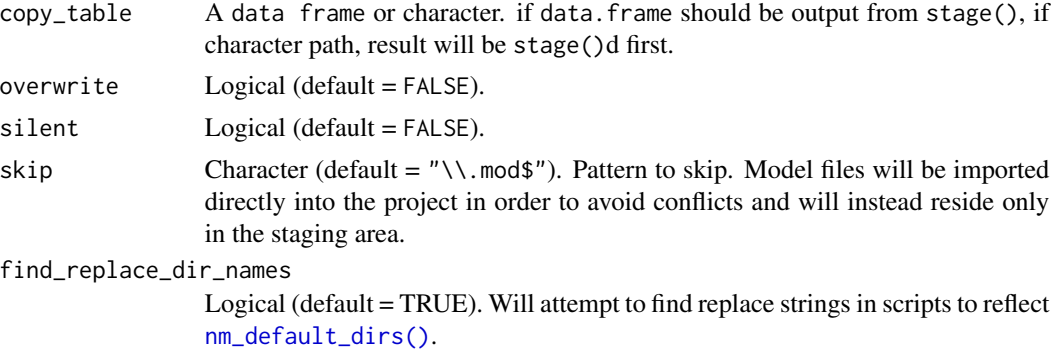

## Value

Invisibly returns copy\_table argument.

#### See Also

[code\\_library\(\)](#page-14-0), [stage\(\)](#page-95-0)

## Examples

## requires NMproject directory structure ## Not run: ## both of these following operations are easier in the shiny code library ## RStudio 'Addin'.

#### init\_theta 41

```
ls_code_library("Models/ADVAN2.mod") %>%
  import() ## ends up in "staging/Models"
ls_code_library("Scripts/AUC.R") %>%
  import() ## ends up "scripts" directory
## End(Not run)
```
#### init\_theta *Get/set initial parameters*

# Description

#### [Stable]

These functions are useful to obtain and modify initial values of \$THETA, \$OMEGA and \$SIGMA.

## Usage

init\_theta(m, replace, ...) init\_omega(m, replace, ...) init\_sigma(m, replace, ...)

## Arguments

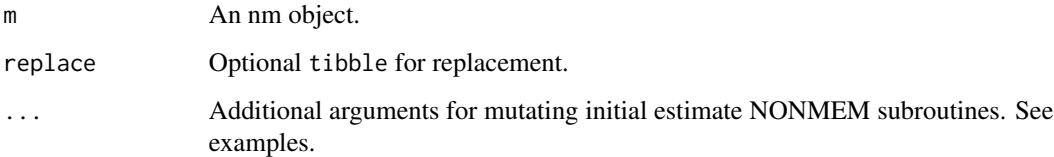

## Details

It's easiest to learn this function by view examples, the vignette and the demo [setup\\_nm\\_demo\(\)](#page-90-0). It is a good idea to view the resulting data. frame to see the columns that are able to be manipulated.

#### Value

If replace is specified returns an nm object with modified ctl\_contents field. Otherwise returns a tibble or list of tibbles with initial estimation information.

## Examples

```
# create example object m1 from package demo files
exdir <- system.file("extdata", "examples", "theopp", package = "NMproject")
m1 <- new_nm(run_id = "m1",
             based_on = file.path(exdir, "Models", "ADVAN2.mod"),
             data_path = file.path(exdir, "SourceData", "THEOPP.csv"))
m1 <- m1 %>%
 fill_input() %>%
  init_{\text{theta}(init = c(-2, 0.5, 1)) %>%
  init\_sigma(int = c(0.1, 0.1)) # %# run_nm()
init_theta(m1) ## display current $THETA in tibble-form
init_omega(m1) ## display current $OMEGA in tibble-form
## here we supply a named vector in a different order
m1 <- m1 %>% init_theta(init = c(KA = -2, V = 1))
m1 %>% dollar("THETA")
## can also manipulate other aspects (like the FIX column) similarly
m1 <- m1 %>% init_theta(init = c(KA = -2, V = 1),
                        FIX = c(KA = TRUE))m1 %>% dollar("THETA")
## perturb all parameters by ~10%
m1 < -m1 %>% init_theta(init = rnorm(length(init), mean = init, sd = 0.1))
m1 %>% dollar("THETA")
```
input\_data *Read input dataset of an nm object*

## Description

## [Stable]

Uses data\_path field of object to locate data and read in.

#### Usage

```
input\_data(m, filter = FALSE, na = ".", ...)
```
## insert\_dollar 43

#### Arguments

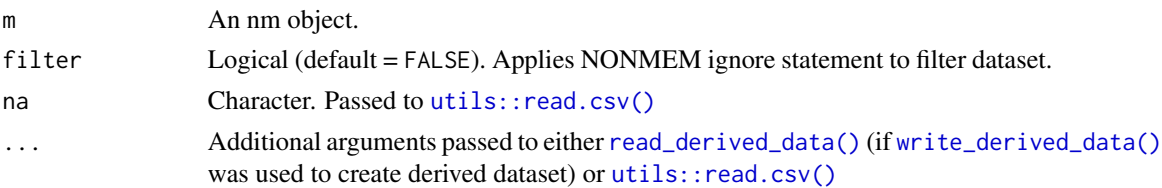

## Examples

```
# create example object m1 from package demo files
exdir <- system.file("extdata", "examples", "theopp", package = "NMproject")
m1 < -new_{mm}(run_id = "m1",based_on = file.path(exdir, "Models", "ADVAN2.mod"),
             data_path = file.path(exdir, "SourceData", "THEOPP.csv"))
d <- input_data(m1)
head(d)
## only non-ignored rows
d_nonignore <- input_data(m1, filter = TRUE)
```
insert\_dollar *Insert a new subroutine into control file\_contents*

## Description

[Stable]

Mostly a back end function used by other functions.

## Usage

```
insert_dollar(m, dollar, text, after_dollar)
```
## Arguments

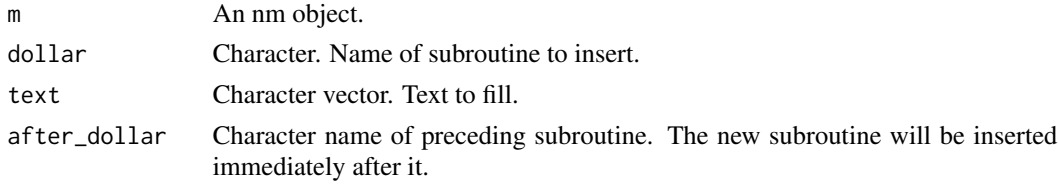

## Value

An nm object with modified ctl\_contents field.

#### Examples

```
# create example object m1 from package demo files
exdir <- system.file("extdata", "examples", "theopp", package = "NMproject")
m1 <- new_nm(run_id = "m1",
             based_on = file.path(exdir, "Models", "ADVAN2.mod"),
             data_path = file.path(exdir, "SourceData", "THEOPP.csv"))
m1 <- m1 %>% insert_dollar("MODEL", "
$MODEL
COMP = (CENTRAL)
", after_dollar = "SUB")
m1 %>% dollar("MODEL")
```
is\_finished *Tests if job is finished*

## Description

[Stable]

## Usage

is\_finished(r, initial\_timeout = NA)

#### Arguments

r An nm object. initial\_timeout

Deprecated. See [wait\\_finish\(\)](#page-105-0).

## Value

A logical vector with TRUE or FALSE values.

#### Examples

```
# create example object m1 from package demo files
exdir <- system.file("extdata", "examples", "theopp", package = "NMproject")
m1 <- new_nm(run_id = "m1",
             based_on = file.path(exdir, "Models", "ADVAN2.mod"),
             data_path = file.path(exdir, "SourceData", "THEOPP.csv"))
```
is\_finished(m1) # FALSE

# [Stable]

Mostly internal functions to test object types.

## Usage

```
is_nm_list(x)
```
is\_nm\_generic(x)

#### Arguments

x Object.

## Value

A logical vector with TRUE or FALSE values.

is\_nmproject\_dir *Is the directory an NMproject directory*

# Description

## [Stable]

Find out whether current (or specified) directory is an NMproject directory or not.

# Usage

```
is_nmproject_dir(path = getwd())
```
## Arguments

path Optional path to test if it's an NMproject or not.

## Value

Logical TRUE or FALSE

[Experimental]

## Usage

is\_successful(r)

#### Arguments

r An nm object.

## Value

TRUE if run was successful, FALSE otherwise.

## Examples

```
# create example object m1 from package demo files
exdir <- system.file("extdata", "examples", "theopp", package = "NMproject")
m1 <- new\_nm(run_id = "m1",based_on = file.path(exdir, "Models", "ADVAN2.mod"),
             data_path = file.path(exdir, "SourceData", "THEOPP.csv"))
```
is\_successful(m1) ## FALSE

job\_stats *Get job stats for a completed NONMEM run*

## Description

#### [Experimental]

Gets attributes of the run like run time, queue time.

#### Usage

job\_stats(m)

#### Arguments

m An nm object.

#### Value

A wide format tibble with information about the job execution times.

#### Examples

```
## Below code requires NONMEM to be installed
## Not run:
#' # create example object m1 from package demo files
exdir <- system.file("extdata", "examples", "theopp", package = "NMproject")
m1 <- new_nm(run_id = "m1",
             based_on = file.path(exdir, "Models", "ADVAN2.mod"),
             data_path = file.path(exdir, "SourceData", "THEOPP.csv"))
dc <- tibble(cores = c(1, 3, 10, 30)) %>%
  mutate(m = m1 %child(run_id = cores) %>%
    run_in("Models/m1_coretest") %>%
    cmd("execute {ctl_name} -parafile={parafile} -dir={run_dir} -nodes={cores}") %>%
    parafile("/opt/NONMEM/nm75/run/mpilinux8.pnm") %>%
    cores(cores))
dc$m %>% cmd()
dc$m %>%
  run_nm() %>%
  wait_finish()
## extract job statistics and plot cores vs Rtime or Ttime
## to get plots of run time and total time vs number of CPUs
dc$m %>%
  job_stats() %>%
  ggplot(aes(x = cores, y = Rtime)) +theme_bw() +
  geom_point()
## End(Not run)
```
job\_time\_spacing *Setup default job\_time\_spacing option*

## Description

#### [Stable]

This allows organisations/individuals with their own job time spacing, used by [run\\_nm\(\)](#page-87-0) when threads > 1.

#### Usage

```
job_time_spacing(seconds)
```
#### Arguments

seconds Optional numeric value. Values correspond to what will be set.

## Value

if seconds is missing, will return value of getOption("job\_time\_spacing") otherwise will set option job\_time\_spacing.

#### Examples

```
job_time_spacing()
job_time_spacing(1)
```
ls\_code\_library *List files in code library*

## Description

## [Stable]

A low level function to interact with the code library. It is easier in most cases to use the shiny "code library" RStudio 'Addin'.

## Usage

```
ls_code_library(pattern = ".")
```
## Arguments

pattern Optional character. Filter the code library use regex.

## Value

Character vector of matched file paths.

## See Also

[code\\_library\(\)](#page-14-0), [stage\(\)](#page-95-0), [import\(\)](#page-39-0)

#### ls\_scripts 49

# Examples

```
ls_code_library("Models/ADVAN2.mod")
## requires NMproject directory structure to operate in
## Not run:
ls_code_library("Models/ADVAN2.mod") %>%
  stage()
```
## End(Not run)

ls\_scripts *List scripts*

# Description

[Stable]

## Usage

```
ls_scripts(folder = ".", extn = "r|R|Rmd|rmd", recursive = TRUE)
```
## Arguments

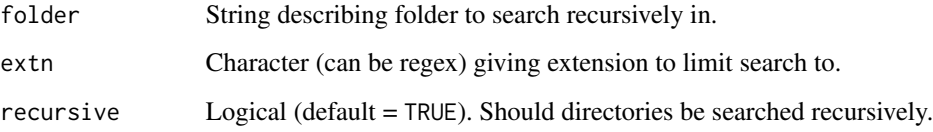

## Value

Character vector of matched file paths.

```
## find all scripts with the string "AUC("
ls_scripts("~/path/to/analysis/Scripts") %>% search_raw("AUC\\(")
```
<span id="page-49-0"></span>make\_boot\_datasets *Prepare a bootstrap tibble*

#### Description

## [Stable]

Creates bootstrap datasets and returns corresponding nm objects. Requires the necessary rsample splitting objects to be present. See examples.

#### Usage

```
make_boot_datasets(
 m,
  samples = 10,
  data_folder = file.path(nm_dir("derived_data"), "bootstrap_datasets"),
  overwrite = FALSE,
  id\_var = "ID",...
)
```
#### Arguments

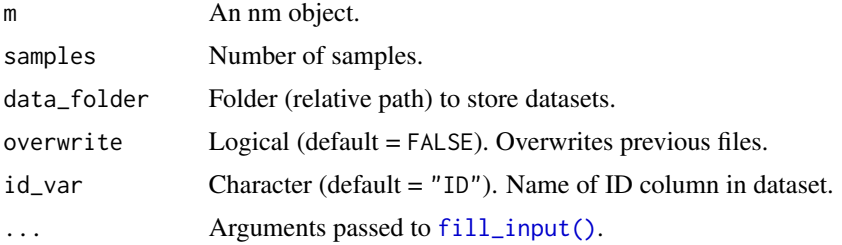

#### Value

A tibble with samples rows and an nm object object column m for execution of the bootstrap.

```
## The following only works inside an NMproject directory structure and
## and requires NONMEM installed
## Not run:
# create example object m1 from package demo files
exdir <- system.file("extdata", "examples", "theopp", package = "NMproject")
m1 <- new_nm(run_id = "m1",
            based_on = file.path(exdir, "Models", "ADVAN2.mod"),
             data_path = file.path(exdir, "SourceData", "THEOPP.csv"))
```

```
d <- input_data(m1)
## in your dataset production script
d < -d %>%
  mutate(
   WT_C = cut(WT, breaks = 2, labels = FALSE),STRATA = paste(SEX, WT_C, sep = "__"))
d_id <- d %>% distinct(ID, STRATA)
set.seed(123)
## create large set of resamples (to enable simulation to grow
## without ruining seed)
bootsplits <- rsample::bootstraps(d_id, 100, strata = "STRATA")
dir.create("DerivedData", showWarnings = FALSE)
bootsplits %>% saveRDS("DerivedData/bootsplit_data.csv.RData")
## In a model development script, the following, performs a
## 100 sample bootstrap of model m1
m1_boot <- m1 %>% make_boot_datasets(samples = 100, overwrite = TRUE)
m1_boot$m %>% run_nm()
## the following bootstrap template will wait for results to complete
m1_boot$m %>% nm_list_render("Scripts/basic_boot.Rmd")
## End(Not run)
```
make\_OCC\_every\_dose *Make an OCC column for NONMEM IOV use*

#### Description

#### [Experimental]

Creates and OCC column that increments in accordance to specified condition. To be used in a dplyr::mutate() statement dplyr::group\_by()'d by "ID".

#### Usage

make\_OCC\_every\_dose(d, dose\_trigger, new\_OCC\_trigger)

#### Arguments

d A data.frame. NONMEM ready input dataset.

dose\_trigger Logical expression for defining a dosing row. new\_OCC\_trigger Logical expression for defining when OCC should increment.

#### Examples

```
# create example object m1 from package demo files
exdir <- system.file("extdata", "examples", "theopp", package = "NMproject")
m1 <- new_nm(run_id = "m1",
            based_on = file.path(exdir, "Models", "ADVAN2.mod"),
             data_path = file.path(exdir, "SourceData", "THEOPP.csv"))
```

```
d <- input_data(m1)
```

```
## OCC increments on every dosing interval with more than 4 samples
d %>% make_OCC_every_dose(!is.na(AMT), any(!is.na(DV)))
```
make\_xv\_datasets *Write (bootstrap) cross validation datasets*

#### Description

#### [Experimental]

Similar to [make\\_boot\\_datasets\(\)](#page-49-0), but sets up "out of bag" datasets for model evaluation.

#### Usage

```
make_xv_datasets(
  dboot,
  data_folder = file.path(nm_dir("derived_data"), "bootstrap_datasets"),
  overwrite = FALSE,
  id\_var = "ID")
```
## Arguments

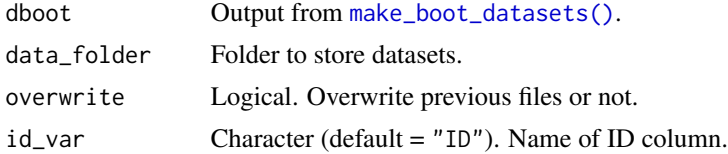

## Value

A tibble of nm objects similar to [make\\_boot\\_datasets\(\)](#page-49-0) output.

# [Experimental]

Loop over an nm object when a vectorized operation is not available.

## Usage

```
map\_nm(.x, .f, . . .)map2_nmm(.x, .y, .f, . . .)\text{imap\_nm}(.x, .f, . . .)pmap_nm(.l, .f, ...)
```
# Arguments

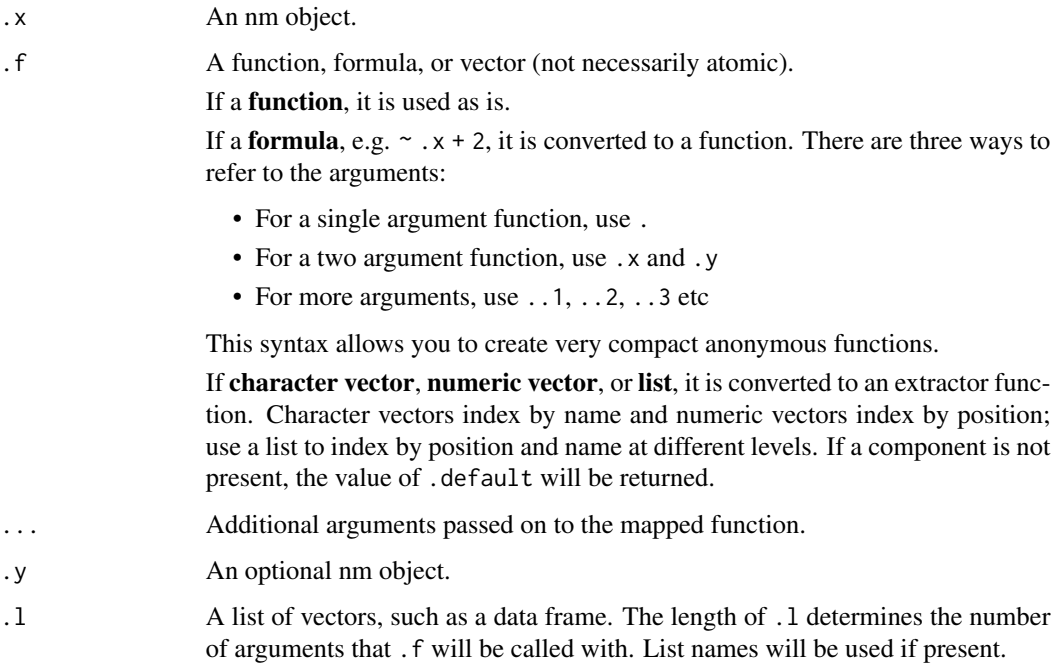

## Value

A modified nm object.

## Examples

```
# create example object m1 from package demo files
exdir <- system.file("extdata", "examples", "theopp", package = "NMproject")
m1 <- new_nm(run_id = "m1",
            based_on = file.path(exdir, "Models", "ADVAN2.mod"),
             data_path = file.path(exdir, "SourceData", "THEOPP.csv"))
## vectorized run
m1 %>% child(1:3) %>% run_id(paste0(run_id(.), "modified"))
m1 %>% child(1:3) %>%
  map_nm(~ .x %>% run_id(paste0(run_id(.), "modified")))
```
new\_nm *Create a new (parent) nm object*

## Description

## [Stable]

Create a new parent nm object. Normally the first NONMEM object you create will be using this function. Subsequent objects created with the [child\(\)](#page-13-0) function will inherit the properties of the parent run.

## Usage

```
new_nm(based_on, run_id = NA_character_, data_path, cmd, force = FALSE)
```
#### Arguments

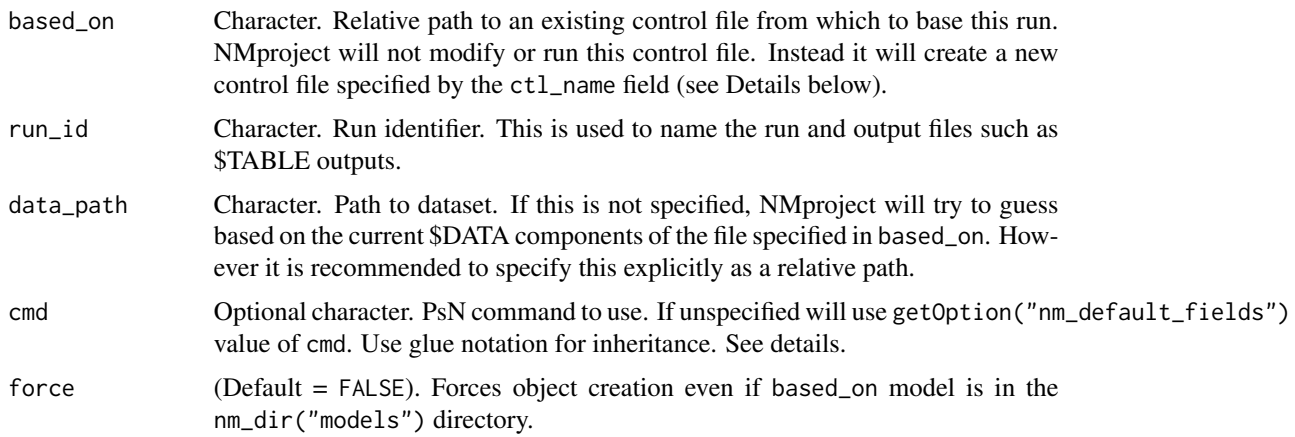

#### new\_nm 55

#### Details

The cmd field uses glue notation. So instead of specifying execute runm1.mod -dir=m1, it is best to specify execute {ctl\_name} -dir={run\_dir}. The values of ctl\_name and run\_dir refer to object fields and if these change value like when the child() function is used to create a separate child object, the cmd field will update automatically.

#### Value

An object of class nm\_list. Attributes can be viewed by printing the object in the console.

## Object fields

Each field has a corresponding function (documented in [nm\\_getsetters\)](#page-60-0) of the same name to access and modify it's value.

type The PsN run type. Default is execute.

run\_id The run identifier. E.g. m1.

run\_in The directory to copy control files and run NONMEM. Default = "Models".

executed For internal use.

ctl\_contents Stores the contents of the control file to be written to disk when the [run\\_nm\(\)](#page-87-0) function is used on the object.

data path Path to the NONMEM ready dataset (from base project directory).

cmd See details above.

- cores Numbers of cores to use. Requires a cmd value that uses the {cores} glue field.
- run\_dir PsN directory to run the NONMEM run. Default is to the be the same as the run\_id for simplicity.
- results\_dir Location to store results files from diagnostic reports executed with [nm\\_render\(\)](#page-66-0). **unique\_id** For internal use.

lst\_path Normally does not require setting. Path to the expected .lst file.

#### See Also

[nm\\_getsetters\(\)](#page-60-0), [child\(\)](#page-13-0)

```
# create example object m1 from package demo files
exdir <- system.file("extdata", "examples", "theopp", package = "NMproject")
m1 <- new_nm(run_id = "m1",
             based_on = file.path(exdir, "Models", "ADVAN2.mod"),
             data_path = file.path(exdir, "SourceData", "THEOPP.csv"))
m1 ## display object fields
cmd(m1)
ctl_name(m1)
run_dir(m1)
```
## [Experimental]

nmsave\_plot is a wrapper around [ggplot2::ggsave\(\)](#page-0-0) for nm objects, nmsave\_table is a wrapper for saving data.frames to file in the form of a .csv file.

#### Usage

```
nmsave_plot(
  r,
  object,
  file_name,
  directory = results_dir(r),
  width = 7,height = 5,
  dpi = 300,
  ...
\mathcal{L}
```
nmsave\_table(r, object, file\_name, directory = results\_dir(r), ...)

## Arguments

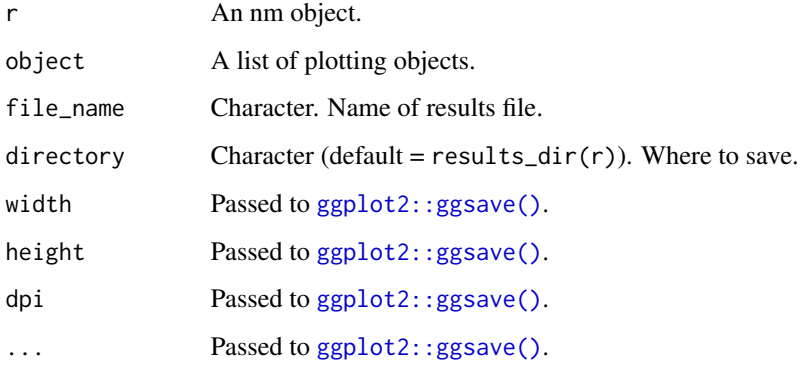

# Value

An nm object with modified result\_files field.

nm\_create\_analysis\_project

*Create analysis project*

## Description

## [Stable]

This is the underlying function used by: File -> New Project -> New Directory -> New NMproject. It creates a new analysis working directory with a directory structure similar to an R package.

#### Usage

```
nm_create_analysis_project(
  path,
  dirs = nm_default_dirs(),
  style = c("analysis", "analysis-package"),
  use_renv = FALSE,
  readme_template_package = "NMproject",
  ...
)
```
## Arguments

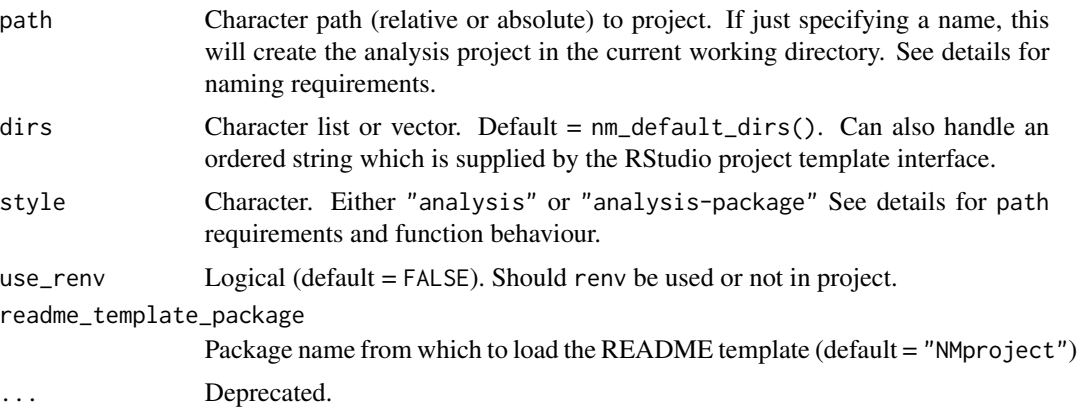

#### Details

The function works like as is inspired by starters::create\_analysis\_project(). There is no restriction on directory name. It is therefore possible to violate R package naming conventions.

When style = "analysis" is selected, the analysis directory will be package-like in structure, with the package name "localanalysis". For style = "analysis-package", path should contain only (ASCII) letters, numbers and dot, have at least two characters and start with a letter and not end in a dot. See [Description file requirements](https://cran.r-project.org/doc/manuals/r-release/R-exts.html#The-DESCRIPTION-file) for more information.

This is to cater to users who like underscores and aren't interested in creating a package.

#### Default modelling directories

Default modelling directories can be modified with nm\_default\_dirs option (see [options\(\)](#page-0-0) for information on how to modify this). A (partially) named list of directories to be used by nm\_create\_analysis\_project Required names are "models", "scripts" and "results". By default these are set to "Models", "Scripts" and "Results", respectively. Additional nameless characters (e.g. "SourceData") correspond to additional modelling directories.

"SourceData": intended for unmodified source datasets entering the analysis project.

"DerivedData": intended for cleaned and processed NONMEM ready datasets

"Scripts": intended for all R scripts

"Models": intended for all NONMEM modelling

"Results": intended as default location for run diagnostics, plots and tables

#### See Also

[nm\\_default\\_dirs\(\)](#page-57-0) for modifying default directory structure.

<span id="page-57-0"></span>nm\_default\_dirs *Setup analysis subdirectories*

## **Description**

## [Stable]

This allows organisations/individuals with their own directory to customize their directory structure

#### Usage

```
nm_default_dirs(dir_list)
```
## Arguments

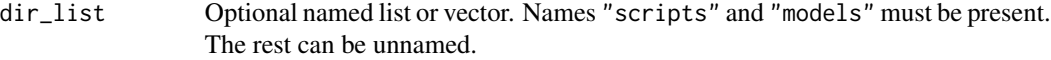

#### Value

if dir\_list is missing, will return value of getOption("nm\_default\_dirs") otherwise will set option nm\_default\_dirs.

## nm\_default\_fields 59

## Examples

```
orig_list <- nm_default_dirs()
orig_list
nm_default_dirs(list(
  models = "Models",
  scripts = "Scripts",
 results = "Results",
  source_data = "SourceData",
  derived_data = "Data"
))
nm_default_dirs()
nm_default_dirs(orig_list)
```
nm\_default\_fields *Setup default nm object fields*

# Description

#### [Stable]

This allows organisations/individuals with their own nm object field preferences to set these.

#### Usage

```
nm_default_fields(field_list)
```
#### Arguments

field\_list Optional named list or vector. Names correspond to function names and object fields, values correspond to what will be set.

## Value

if field\_list is missing, will return value of getOption("nm\_default\_fields") otherwise will set option nm\_default\_fields.

```
nm_default_fields()
nm_default_fields(list(
 cmd = "execute {ctl_name} -dir={run_dir}"
))
nm_default_fields()
```
## [Stable]

The easiest way to use this function is via the "view diff" RStudio 'Addin'.

NMproject's control file manipulation functions (e.g. [subroutine\(\)](#page-98-0)) may not work for all control files. It is the responsibility of the user to check automatic manipulations are done properly. Displaying diffs provides a means of manually checking what was done.

#### Usage

nm\_diff(m, ref\_m, format = "raw")

## Arguments

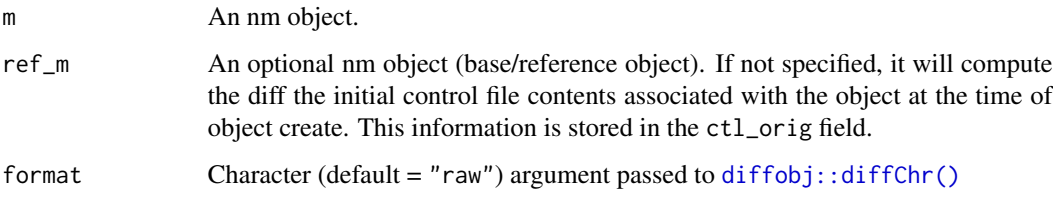

#### Value

Invisibly returns a character vector of the diff.

```
# create example object m1 from package demo files
exdir <- system.file("extdata", "examples", "theopp", package = "NMproject")
m1 <- new_nm(run_id = "m1",
            based_on = file.path(exdir, "Models", "ADVAN2.mod"),
             data_path = file.path(exdir, "SourceData", "THEOPP.csv"))
m2 <- m1 %>% child(run_id = "m2") %>%
  subroutine(advan = 2, trans = 2)
nm_diff(m2, m1)
```
#### [Stable]

Get subdirectory (relative) paths in a configuration independent way. The configuration can be modified with [nm\\_default\\_dirs\(\)](#page-57-0). Can be useful in scripts, where you need to refer to locations of model files or output files.

#### Usage

nm\_dir(name, ...)

## Arguments

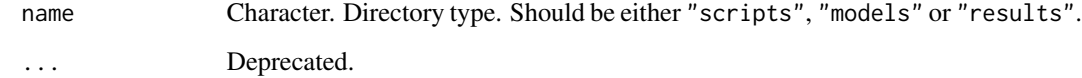

## See Also

```
nm_default_dirs()
```
#### Examples

```
nm_dir("scripts") ## will return the path to the "scripts" directory
nm_dir("models")
nm_dir("results")
```
<span id="page-60-0"></span>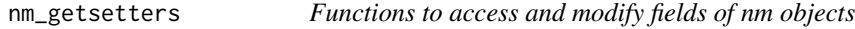

# Description

## [Stable]

The fields of an object can be viewed by printing the object. Each field has a corresponding function of the same name to access and modify it's value.

#### Usage

run\_dir(m, text)

```
cmd(m, text)
```
type(m, text)

parent\_run\_id(m, text)

parent\_run\_in(m, text)

parent\_ctl\_name(m, text)

parent\_results\_dir(m, text)

unique\_id(m, text)

ctl\_name(m, text)

results\_dir(m, text)

run\_in(m, text)

run\_id(m, text, update\_ctl = FALSE)

result\_files(m, text)

lst\_path(m, text)

#### Arguments

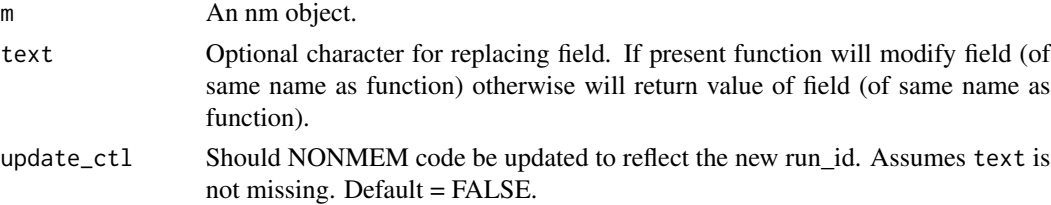

#### Details

Easiest way to see all fields of an object is to type the object into the console and hit enter. This will display the value of each field.

The fundamental structure of all these functions is the same:

To access the value of a field: m %>% fieldname() or equivalently fieldname(m).

To modify the value of a field: m <- m %>% fieldname("newvalue")

Some fields like cmd are glue fields. In these cases inserting expressions inside braces in text will evaluate the expression (see examples).

The function lst\_path() sets the expected location of the lst file and all output files relative to the run\_in location.

#### Value

The value of the specified field of m if text is missing. Otherwise an nm object with modified field.

#### Examples

```
# create example object m1 from package demo files
exdir <- system.file("extdata", "examples", "theopp", package = "NMproject")
m1 <- new_nm(run_id = "m1",
             based_on = file.path(exdir, "Models", "ADVAN2.mod"),
             data_path = file.path(exdir, "SourceData", "THEOPP.csv"))
run_dir(m1)
m1 <- m1 %>% run_dir("{run_id}_dir")
run_dir(m1)
## set cmd field of m1
m1 <- m1 %>% cmd("execute {ctl_name} -dir={run_dir}")
m1 %>% cmd()
## displays "execute runm1.mod -dir=m1"
## can also view field when viewing object
m1
```
nm\_getsetters\_execution

*Execution related functions to access and modify fields of nm objects*

#### Description

#### [Stable]

The fields of an object can be viewed by printing the object. Each field has a corresponding function of the same name to access and modify it's value.

#### Usage

```
cores(m, text)
parafile(m, text)
walltime(m, text)
```
executed(m, text)

#### Arguments

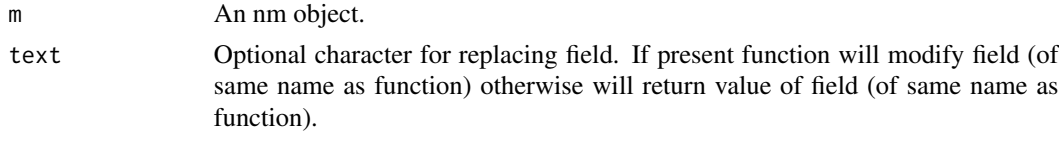

## Details

Easiest way to see all fields of an object is to type the object into the console and hit enter. This will display the value of each field. some fields like cmd are glue fields. In these cases inserting expressions inside braces in text will evaluate the expression

The fundamental structure of all these functions is the same:

To access the value of a field: m %>% fieldname() or equivalently fieldname(m)

To modify the value of a field: m <- m %>% fieldname("newvalue")

#### Examples

```
# create example object m1 from package demo files
exdir <- system.file("extdata", "examples", "theopp", package = "NMproject")
m1 <- new_nm(run_id = "m1",
             based_on = file.path(exdir, "Models", "ADVAN2.mod"),
             data_path = file.path(exdir, "SourceData", "THEOPP.csv"))
m1 <- m1 %>% cmd("execute -parafile={parafile} {ctl_name} -dir={run_dir} -nodes={cores}")
m1 <- m1 %>% cores(8) %>% parafile("mpilinux8.pnm")
cmd(m1)
cores(m1)
```
<span id="page-63-0"></span>nm\_list\_gather *Get all nm\_list objects*

## Description

#### [Stable]

Get all nm objects in an environment. By default this is the global workspace.

#### Usage

```
nm_list_gather(x = .GlobalEnv, max_length = 1)
```
#### Arguments

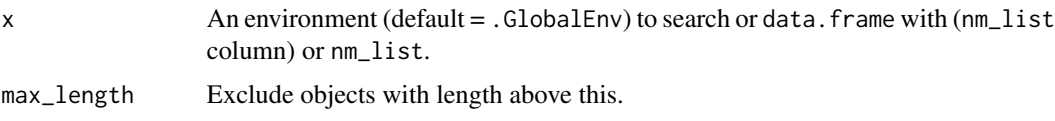

## Value

A single nm\_list object with all model objects in environment x.

## Examples

```
# create example object m1 from package demo files
exdir <- system.file("extdata", "examples", "theopp", package = "NMproject")
m1 <- new_nm(run_id = "m1",
             based_on = file.path(exdir, "Models", "ADVAN2.mod"),
             data_path = file.path(exdir, "SourceData", "THEOPP.csv"))
m2 <- m1 %>% child("m2")
m_all <- nm_list_gather()
identical(
  m_all %>% subset(run_id(m_all) %in% "m1"),
  m1
\mathcal{L}
```
nm\_output\_path *Find an output file associated with a run*

# Description

#### [Stable]

This is primarily a backend function used to identify output file paths associated with nm objects.

## Usage

```
nm_output_path(m, extn, file_name)
```
## Arguments

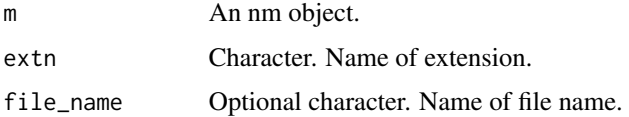

## Value

The path to the relevant output file of m.

## Examples

```
# create example object m1 from package demo files
exdir <- system.file("extdata", "examples", "theopp", package = "NMproject")
m1 <- new_nm(run_id = "m1",
            based_on = file.path(exdir, "Models", "ADVAN2.mod"),
             data_path = file.path(exdir, "SourceData", "THEOPP.csv"))
```
m1 %>% nm\_output\_path("ext") ## path to ext file

#### nm\_read\_table *Fast read of NONMEM output table*

## Description

## [Stable]

Reads in \$TABLE outputs rapidly. [output\\_table\(\)](#page-73-0) is a higher level function for reading output files and combining with input datasets.

#### Usage

nm\_read\_table(file, ...)

#### Arguments

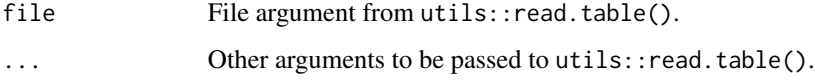

# Value

A data. frame from a relevant \$TABLE output file.

#### See Also

[output\\_table\(\)](#page-73-0)

<span id="page-66-0"></span>

#### [Stable]

A wrapper around rmarkdown::render for nm objects. Use markdown templates to create a customised set of diagnostics to reuse on multiple models. In the demo an example is shown in Scripts/basic\_gof.Rmd, but ideally you'll create your own customised version with everything you need to evaluate your model. To create an R markdown diagnostic template go to FILE -> New File -> R markdown -> From Template the select from one of the following:

- model diagnostic
- VPC diagnostic
- PPC diagnostic
- bootstrap results (nm\_list\_render)

These are intentionally minimal templates that can be run as notebooks or as automated diagnostics run with nm\_render. Follow the instructions at the top of the template for more details.

#### Usage

```
nm_render(
  m,
  input,
  output_file = NA,
  args = list(),
  force = getOption("nm.force_render"),
  ...
)
nm_list_render(
  m,
  input,
  output_file = NA,
  args = list(),
  force = getOption("nm.force_render"),
  ...
)
```
# Arguments

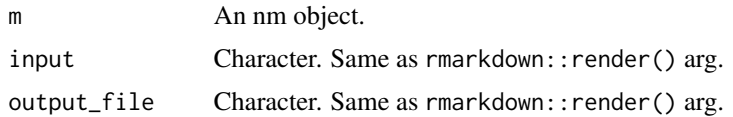

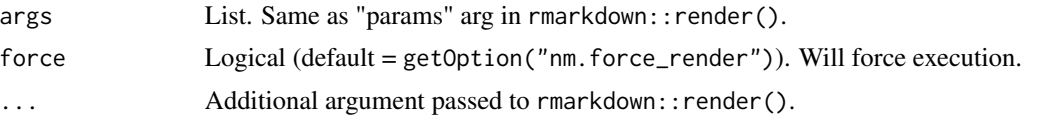

#### Details

input must refer to a properly specified Rmd document. The R markdown template "model diagnostic" in RStudio sets this up for you.

These R markdown templates are usable as R Notebooks (e.g. for code development and debugging) if the object .m is defined in the global work space first.

nm\_list\_render() is mostly used for bootstraps, and other routines where a parent run spawns multiple children in the form of an nm\_list

#### Value

The same nm object, m, with modified results\_files field.

#### Examples

```
## requires NONMEM to be installed
## Not run:
m1 %>% nm_render("Scripts/basic_gof.Rmd")
## to run "Scripts/basic_gof.Rmd" as an R Notebook
## first define .m
.m <- m1 ## Now you can run "Scripts/basic_gof.Rmd" as a Notebook
## End(Not run)
```
nm\_summary *Generate a summary of NONMEM results*

#### <span id="page-67-0"></span>Description

#### [Stable]

Get wide (or a long) tibble showing summary results.

## Usage

```
summary_wide(
  ...,
 include_fields = character(),
 parameters = c("none", "new", "all"),
 m = TRUE,trans = TRUE
```
#### nm\_tran 69

 $\mathcal{L}$ 

```
summary_long(..., parameters = c("none", "new", "all"))
```
## Arguments

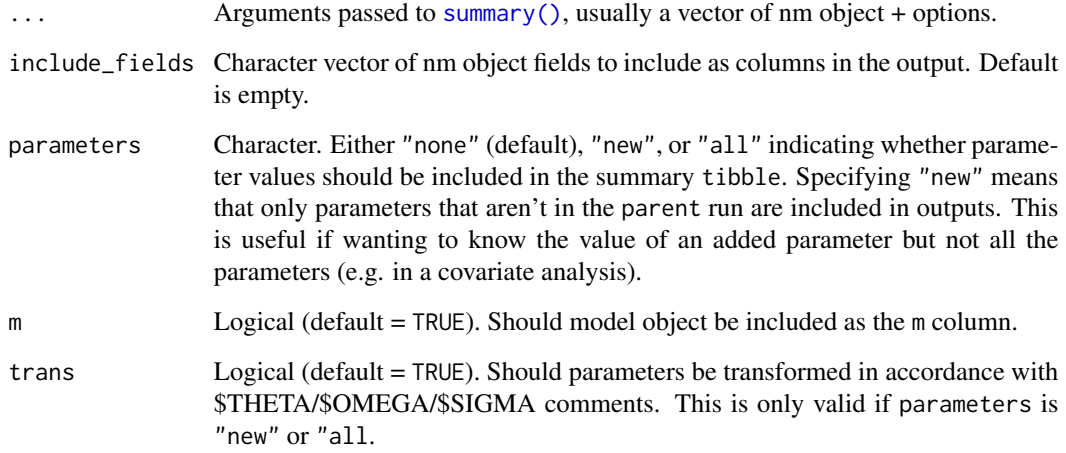

## Value

A wide format tibble with run results.

A long format tibble with run results coerced to character form.

## Examples

## requires NONMEM to be installed

## Not run:

summary\_wide(c(m1, m2)) summary\_long(c(m1, m2))

## End(Not run)

<span id="page-68-0"></span>

#### [Stable]

This is the function behind the "nm\_tran" RStudio 'Addin', which is the recommended way to use this functionality. Highlight your code (e.g see examples below for a code segment), and then open the "nm\_tran" RStudio 'Addin'.

Useful especially on grid infrastructures where it may take a while for NONMEM to start return control file and dataset errors. Runs initial NMTRAN step of NONMEM in a temporary directory where control file and dataset checks are performed. Stops before running NONMEM.

## Usage

nm\_tran(x)

#### Arguments

x An nm object.

#### Value

The same x object is returned, called for side effects.

#### See Also

[run\\_nm\(\)](#page-87-0), [nm\\_tran\\_command\(\)](#page-70-0) for configuration.

## Examples

```
## requires NONMEM to be installed
## Not run:
## highlight the code below and use the "nm_tran" RStudio 'Addin'
m1 <- new_nm(run_id = "m1",
            based_on = "staging/Models/ADVAN2.mod",
             data_path = "DerivedData/data.csv") %>%
 cmd("execute {ctl_name} -dir={run_dir}") %>%
 fill_input() %>%
 init_{theta(int = c(-2, 0.5, 1)) %>%
 init\_sigma(int = c(0.1, 0.1)) %>%
 run_nm()
```
## End(Not run)

<span id="page-70-0"></span>

#### [Stable]

The function [nm\\_tran\(\)](#page-68-0) needs the location of NMTRAN.exe to function. This is guessed at package load, assuming PsN is on the \$PATH environmental variable. If this is not the case, then you can manually set the path and command used.

#### Usage

```
nm_tran_command(text)
```
#### Arguments

text Optional character. If specified will set nm\_tran\_command otherwise it will display the current option value.

#### Details

text can just be the path to NMTRAN.exe in which case nm\_tran\_command will use the format /path/to/NMTRAN.exe < {ctl\_name} to launch NMTRAN.exe where {ctl\_name} is the name of the control file. Specifying

nm\_tran\_command("/path/to/NMTRAN.exe < {ctl\_name}") is equivalent to: nm\_tran\_command("/path/to/NMTRAN.exe")

More complicated formats are possible with different installations which can be seen examples.

As with all NMproject configuration options set this up either at the beginning of your script, in your .Rprofile or for all users in Rprofile.site. See FAQ for setting up configuration options permanently.

## Value

If text is missing will get and return the current NMTRAN command.

## See Also

[find\\_nm\\_tran\\_path\(\)](#page-36-0), [nm\\_tran\(\)](#page-68-0)

```
orig_cmd <- nm_tran_command()
orig_cmd
# the following two are equivalent
```

```
nm_tran_command("/opt/NONMEM/nm75/tr/NMTRAN.exe")
nm_tran_command()
```

```
nm_tran_command("/opt/NONMEM/nm75/tr/NMTRAN.exe < {ctl_name}")
nm_tran_command()
```

```
nm_tran_command(orig_cmd)
```
#### nm\_tree *Make data.tree object*

## Description

## [Experimental]

Draw a tree diagram showing model development path.

#### Usage

nm\_tree(..., summary = FALSE)

## Arguments

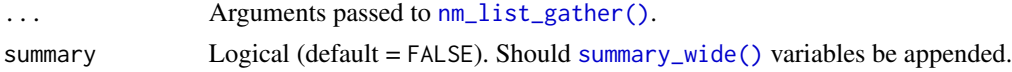

#### Value

A data.tree object.

NONMEM\_version *NONMEM version info*

## Description

## [Stable]

Gets version information about the NONMEM installation, PsN installation and compilers. Can be useful for documentation purposes.

## Usage

```
NONMEM_version()
```
## Value

Returns list with version info for NONMEM, PsN, perl and fortran compiler (only gfortran currently).
[Stable]

Extracts OFV from .ext file.

## Usage

ofv(r)

#### Arguments

r An nm object.

## Value

The numeric value of the OFV.

## Examples

```
# create example object m1 from package demo files
exdir <- system.file("extdata", "examples", "theopp", package = "NMproject")
m1 <- new_nm(run_id = "m1",
            based_on = file.path(exdir, "Models", "ADVAN2.mod"),
            data_path = file.path(exdir, "SourceData", "THEOPP.csv"))
is_finished(m1) ## FALSE until run is completed
```

```
ofv(m1) ## NA until m1 is finished
```
omega\_matrix *Get OMEGA matrix from run*

# Description

### [Experimental]

Obtain in matrix form the OMEGA matrix. This is primarily to feed into other packages such as mrgsolve.

#### Usage

omega\_matrix(r)

### Arguments

r An nm object.

## Value

A matrix object.

## Examples

```
## requires NONMEM to be installed
## Not run:
## matrix of initial estimates
m1 %>% omega_matrix()
## matrix of final estimates
m1 %>%
  update_parameters() %>%
  omega_matrix()
## End(Not run)
```
<span id="page-73-0"></span>output\_table *Reads all \$TABLE outputs and merge with input dataset*

## Description

## [Stable]

Produces a single merged output dataset will all columns of \$INPUT dataset. This is useful for reuse of exploratory data plots as diagnostic plots as all columns including text columns used for ggplot facetting will be present.

## Usage

```
output_table(r, only.append = c(), ...)output_table_first(r, ...)
```
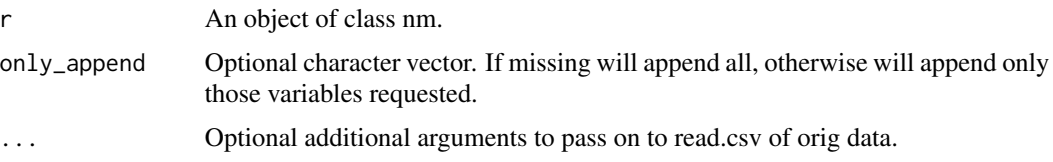

### Value

A list of tibbles with merged version of all output \$TABLEs and the input data. Additional columns will be INNONMEM which will be TRUE for rows that were not ignored by NONMEM. For simulation control files there is also DV\_OUT which will contain simulated DV values. DV will always be unmodified from the input dataset.

output\_table\_first will return a tibble with a single run.

### See Also

[nm\\_render\(\)](#page-66-0), [input\\_data\(\)](#page-41-0)

### Examples

```
## requires NONMEM to be installed
## Not run:
## exploratory data plot
read_derived_data("DerivedData/data.csv") %>%
 ggplot(aes(x = TIME, y = DV)) +
 theme_bw() +
 geom_point() +
 geom_line(aes(group = ID)) +
 facet_wrap(~STUDYTXT)
m1 %>%
 output_table_first() %>%
 ggplot(aes(x = TIME, y = DV)) +
 theme_bw() +
 geom_point() +
 geom_line(aes(group = ID)) +
 facet_wrap(~STUDYTXT) +
 ## additional layer for overlaying IPRED curves
 geom_line(aes(y = IPRED, group = ID))
```
## End(Not run)

overwrite\_behaviour *Overwrite behaviour of NMproject*

# Description

### [Stable]

This is best used via the "overwrite behaviour" RStudio 'Addin'. Sets the strategy for how to handle overwriting of previously executed control files.

# Usage

```
overwrite_behaviour(txt = c("ask", "overwrite", "stop", "skip"))
```
## Arguments

txt Character either "run", "stop", or "skip".

### Value

if txt is missing returns getOption(\"nm.overwrite\_behaviour\") otherwise returns no value and is called for side effects (setting the nm.overwrite\_behaviour option).

parallel\_execute *Generic execute command for parallelised runs*

## Description

#### [Stable]

Character to be used with the [cmd\(\)](#page-60-0) function to launch a parallelised run.

### Usage

parallel\_execute

### Format

An object of class character of length 1.

### **Details**

Requires cores and parafile fields to be set.

### Value

A character object.

# See Also

[nm\\_getsetters\(\)](#page-60-1).

## param\_cov\_diag 77

## Examples

```
# create example object m1 from package demo files
exdir <- system.file("extdata", "examples", "theopp", package = "NMproject")
m1 <- new_nm(run_id = "m1",
            based_on = file.path(exdir, "Models", "ADVAN2.mod"),
            data_path = file.path(exdir, "SourceData", "THEOPP.csv")) %>%
  cmd(parallel_execute) %>%
  parafile("/opt/NONMEM/nm75/run/mpilinux8.pnm") %>%
  cores(8)
cmd(m1)
m2 <- m1 %>% child("m2") ## inherits same command as above
parallel_execute ## view the character to see how psn interfaces with SGE
```
param\_cov\_diag *Plot relationship between a parameter and covariate*

## Description

### [Stable]

Plots posthoc parameter-covariate relationships from NONMEM run.

#### Usage

```
param_cov_diag(r, param, cov, ..., categorical = FALSE, plot_tv = TRUE)
```
### Arguments

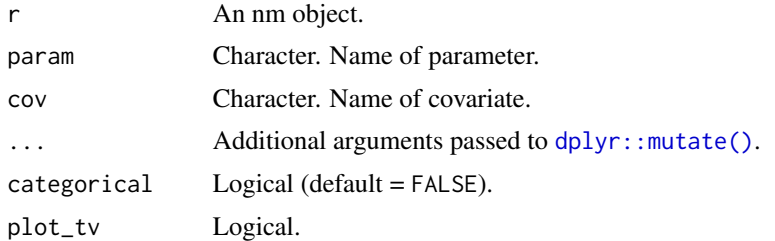

### Details

The mutate statement is to add variables not included in original \$TABLE.

### Value

A ggplot2 plot object.

### [Stable]

Will pull the parent run of an nm object from the run cache. Run needs to have been executed for this to work.

### Usage

parent\_run(m, n = 1L)

## Arguments

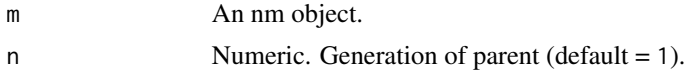

### Value

An nm object. Will not return parent object, if the parent object has not been run.

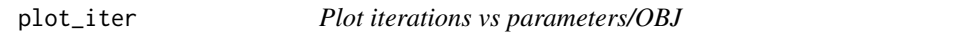

## Description

# [Stable]

Non interactive ggplot2 based version of the OFV/parameter vs iteration plot in shiny run monitor [shiny\\_nm\(\)](#page-92-0). Used mainly for inclusion in diagnostic reports.

### Usage

```
plot\_iter(r, trans = TRUE, skip = 0, yvar = "OBJ")
```
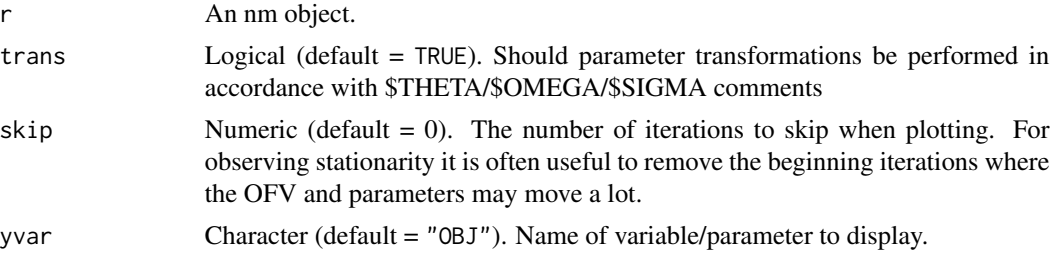

#### ppc\_data 79

# Value

A ggplot2 object.

# See Also

[shiny\\_nm\(\)](#page-92-0), [nm\\_render\(\)](#page-66-0)

<span id="page-78-0"></span>ppc\_data *PPC functions: process data from simulation and plot*

# Description

[Stable]

# Usage

```
ppc_data(
 r,
 FUN,
  ...,
 pre_proc = identity,
 max_mod_n = NA,
 DV = "DV",statistic = "statistic"
\mathcal{L}ppc_whisker_plot(d, group, var1, var2, statistic = "statistic")
ppc_histogram_plot(d, var1, var2, statistic = "statistic")
```
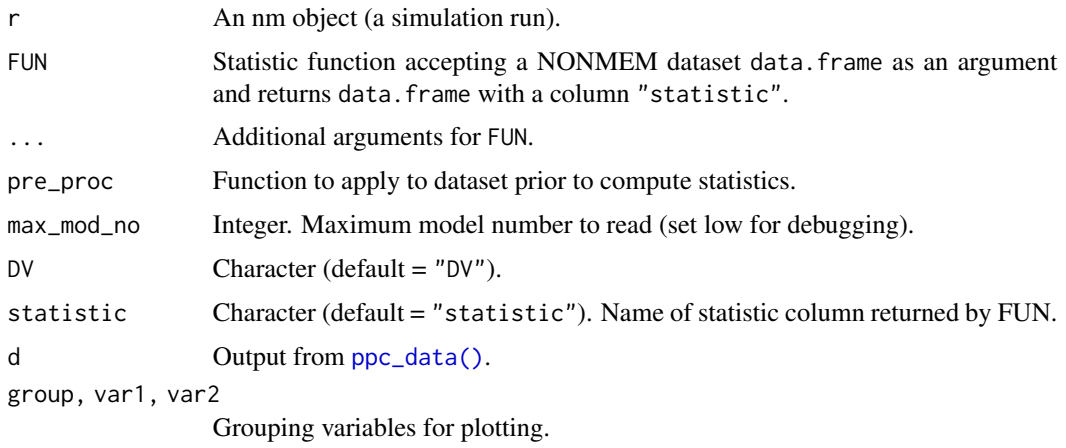

### Value

The function  $ppc_data()$  return a data. frame with observed and predicted statistics. The  $ppc_*plot()$ plotting functions return ggplot objects.

### See Also

[nm\\_render\(\)](#page-66-0)

```
## requires NONMEM to be installed
## Not run:
idEXPstat <- function(d, ...) { ## example individual statistic function
  ## arg = nonmem dataset data.frame
  ## return data.frame with statistic column
  d %>%
   group_by(ID, \ldots) %>%
    filter(is.na(AMT)) %>%
    summarise(
     AUC = AUC(time = TIME, conc = DV),
      CMAX = max(DV, na.rm = TRUE),TMAX = TIME[which.max(DV)]
    ) %>%
    tidyr::gather(key = "exposure", value = "statistic", AUC:TMAX) %>%
   ungroup()
}
EXPstat <- function(d, ...) { ## example summary statistic function
  ## arg = nonmem dataset data.frame
  ## return data.frame with statistic column
  d %>%
    idEXPstat(...) %>% ## reuse idEXPstat for individual stats
    ## summarise over study and any other variables (...)
    group_by(exposure, ...) %>%
    summarise(
     median = median(statistic, na.rm = TRUE),
      cv = 100 * sd(statistic, na.rm = TRUE) / mean(statistic, na.rm = TRUE)) %>%
    tidyr::gather(key = "type", value = "statistic", median:cv)}
dppc <- m1s %>% ppc_data(EXPstat)
dppc %>% ppc_whisker_plot()
dppc %>% ppc_forest_plot()
## End(Not run)
```
## [Experimental]

Intent is not to replicate PsN SCM. This is mainly here for illustrative and comparison purposes. Should replicate the model selection in PsN's SCM functionality with greedy setting.

#### Usage

```
psn_style_scm(base, run_in, dtest, alpha_forward = 0.05, alpha_backward = 0.01)
```
## Arguments

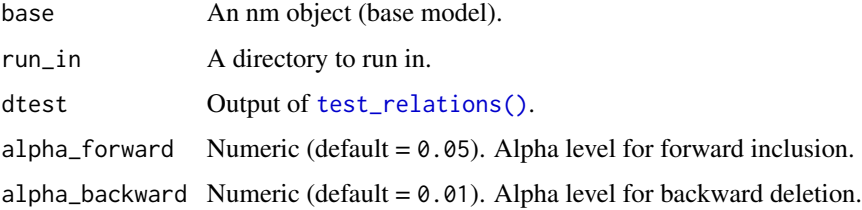

#### Value

The nm object of the selected model.

### See Also

[test\\_relations\(\)](#page-102-0), [covariate\\_step\\_tibble\(\)](#page-21-0), [bind\\_covariate\\_results\(\)](#page-9-0).

read\_derived\_data *Read derived data*

## Description

### [Stable]

Read the derived data directly instead of via the nm object which is what [input\\_data\(\)](#page-41-0) does.

### Usage

```
read_derived_data(name, na = ".", silent = FALSE, ...)
```
#### **Arguments**

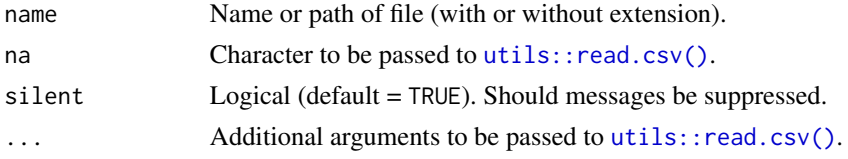

## Value

A data.frame object of the NONMEM dataset.

## See Also

[write\\_derived\\_data\(\)](#page-107-0), [input\\_data\(\)](#page-41-0), [exclude\\_rows\(\)](#page-33-0).

## Examples

```
## requires NMproject directory structure to operate in
## Not run:
## read a dataset that's been copie into SourceData
d <- read.csv("SourceData/orig_data.csv")
## modify it
d < -d[d$ID < 10, ]d %>% write_derived_data("DerivedData/data.csv")
## load it again either with
d <- read_derived_data("data")
## or more commonly if it is associated with run (e.g. m1),
## you can use input_data() to load it via the nm object
d <- input_data(m1)
## End(Not run)
```
remove\_parameter *Remove parameter from NONMEM control file*

#### Description

#### [Stable]

Attempts to remove a parameter from the NONMEM control assuming it has been written according to NMproject conventions (i.e. TVPARAM notation and TVPARAM + IIV\_PARAM comments in \$THETA/\$OMEGA). The presence of any code that depends on the removed parameter will cause the control file to break.

## rename\_parameter 83

## Usage

remove\_parameter(m, name)

## Arguments

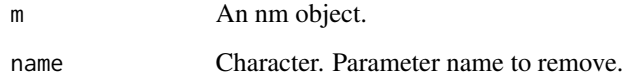

# Value

An nm object with modified ctl\_contents field.

## Examples

```
# create example object m1 from package demo files
exdir <- system.file("extdata", "examples", "theopp", package = "NMproject")
m1 <- new_nm(run_id = "m1",
             based_on = file.path(exdir, "Models", "ADVAN2.mod"),
             data_path = file.path(exdir, "SourceData", "THEOPP.csv"))
m1 <- m1 %>% remove_parameter("KA")
```
nm\_diff(m1)

rename\_parameter *Rename a parameter in NONMEM control stream*

## Description

[Stable]

### Usage

rename\_parameter(m, ...)

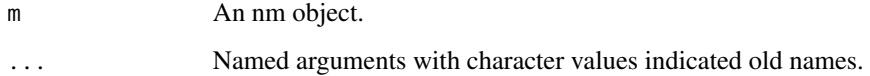

## Examples

```
# create example object m1 from package demo files
exdir <- system.file("extdata", "examples", "theopp", package = "NMproject")
m1 <- new_nm(run_id = "m1",
             based_on = file.path(exdir, "Models", "ADVAN2.mod"),
             data_path = file.path(exdir, "SourceData", "THEOPP.csv"))
m1 \le - m1 %>% rename_parameter(V2 = "V")
m1 %>% dollar("PK")
m1 %>% dollar("THETA")
```
rmd\_to\_vignettes *Convert R markdown scripts to vignettes*

## Description

## [Experimental]

Copies (by default) all scripts s01\_XXX.Rmd, s02\_XXX.Rmd into the "vignettes" and reformats so they meet vignette standards. Use of [devtools::build\\_vignettes\(\)](#page-0-0) can then be used to build vignettes.

#### Usage

rmd\_to\_vignettes(script\_files, overwrite = FALSE)

## Arguments

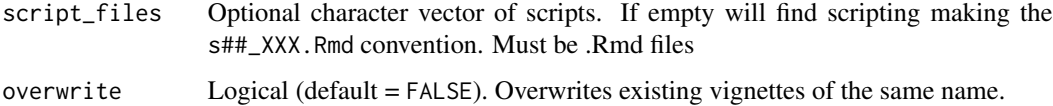

### Details

Uses of [decision\(\)](#page-29-0) must pass without stopping so these must have been run interactively prior to use of [devtools::build\\_vignettes\(\)](#page-0-0).

## Value

No return value, called for side effects.

### [Stable]

Displays the transformed parameters of a completed or running model. Normally used inside of a diagnostic template, but can be useful for quickly seeing parameter estimates of several models.

#### Usage

rr(m, trans = TRUE)

### **Arguments**

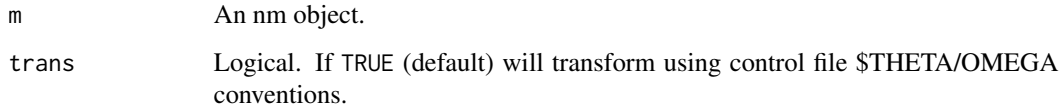

## Value

A tibble with NONMEM run results.

#### NONMEM coding conventions used by NMproject

The convention for \$THETA comments used by NMproject is value ; name ; unit ; transformation

e.g. \$THETA 0.1 ; KA ; h-1 ; LOG

The options for THETA transformations are: LOG, LOGIT, RATIO and missing. LOG and LOGIT refer to log and logit transformed THETAs, respectively where the parameters should be backtransformed for reporting. RATIO refers to ratio data types, i.e. parameters that are positive and have a meaningful zero. Most parameters like KA, CL, EMAX fall into this category, but covariates effects which can go negative do not. RSEs are calculated for ratio data. Missing transformations are suitable for all other parameters, here no RSEs will be calculated, only raw SE values will be reported.

The convention for \$OMEGA is similar but without a unit item: value ; name ; transformation

e.g. \$OMEGA 0.1 ; IIV\_KA ; LOG

The options for OMEGA are either LOG or missing. LOG indicating that the individual parameter distribution is log normally distributions and should be reported as a  $CV\%$  (and associated RSE%) rather than as the raw NONMEM estimate.

The convention for \$OMEGA is just : value ; name.

#### THETA transformations using trans = TRUE

The value of FINAL and RSE% (always accompanied with a % symbol in outputs) in the returned tibble is the reported standard error (where applicable) where  $\theta$  and  $se(\theta)$  are the NONMEM reported values of parameters and standard errors, respectively:

LOG  $FINAL = exp(\theta), RSE = 100\sqrt{(exp(se(\theta)^2) - 1)}$ RATIO  $FINAL = \theta, RSE = 100se(\theta)/\theta$ LOGIT  $FINAL = 100/(1 + exp(-\theta)), SE = se(\theta)$ missing  $FINAL = \theta, SE = se(\theta)$ 

#### OMEGA transformations using trans = TRUE

The value of FINAL and RSE% (always accompanied with a % symbol in outputs) in the returned tibble is the reported standard error (where applicable) where  $\omega^2$  and  $se(\omega^2)$  are the NONMEM reported values of parameters and standard errors, respectively

$$
\text{LOG}\ \text{FINAL} = 100\sqrt{(\exp(\omega^2) - 1)}, RSE = 100(\text{se}(\omega^2)/\omega^2)/2
$$
\n
$$
\text{missing}\ \text{FINAL} = \omega^2, SE = \text{se}(\omega^2)
$$

### SIGMA transformations using trans = TRUE

The value of FINAL and RSE% (always accompanied with a % symbol in outputs) in the returned tibble is the reported standard error (where applicable) where  $\sigma^2$  and  $se(\sigma^2)$  are the NONMEM reported values of parameters and standard errors, respectively. All sigmas are reported as standard deviations.

all sigmas  $\text{FINAL} = \sqrt{(\sigma^2)}, \text{RSE} = 100 \text{se}(\sigma^2)/\sigma^2$ 

#### See Also

[nm\\_render\(\)](#page-66-0)

```
## requires NONMEM to be installed
## Not run:
rr(m1)
## compare m1 and m2
rr(c(m1, m2))
## End(Not run)
```
run\_all\_scripts *Run all project scripts sequentially*

## Description

# [Stable]

Runs/renders all scripts s01\_XXX, s02\_XXX in the designated "scripts" directory.

## Usage

run\_all\_scripts(index, quiet = FALSE)

### Arguments

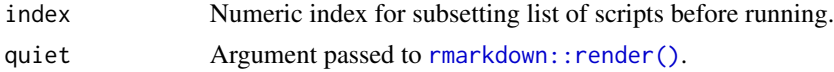

## Details

Works with .R and .Rmd extensions. Behaviour is to [source\(\)](#page-0-0) .R files and use [rmarkdown::render\(\)](#page-0-0) on .Rmd files

#### Value

Invisibly returns TRUE if file creation is successful.

run\_dir\_path *Get path to run\_dir*

## Description

#### [Stable]

The function [run\\_dir\(\)](#page-60-0) gives the directory name, whereas this function gets the (relative) path of [run\\_dir\(\)](#page-60-0).

### Usage

run\_dir\_path(m)

## Arguments

m An nm object.

## Value

A path to the run\_dir field of m.

### See Also

[nm\\_getsetters\(\)](#page-60-1).

### Examples

```
# create example object m1 from package demo files
exdir <- system.file("extdata", "examples", "theopp", package = "NMproject")
m1 <- new_nm(run_id = "m1",
            based_on = file.path(exdir, "Models", "ADVAN2.mod"),
            data_path = file.path(exdir, "SourceData", "THEOPP.csv"))
```

```
run_dir_path(m1)
```
<span id="page-87-0"></span>run\_nm *Run NONMEM jobs*

## Description

### [Stable]

Run nm objects. Uses system\_nm() to submit the cmd() value of object.

#### Usage

```
run_nm(
 m,
  threads = Inf,
  ignore.stdout = FALSE,
  quiet = getOption("quiet_run"),
  intern = getOption("intern"),
  force = FALSE,
 cache_ignore_cmd = FALSE,
 cache_ignore_ctl = FALSE,
 cache_ignore_data = FALSE
\mathcal{L}
```
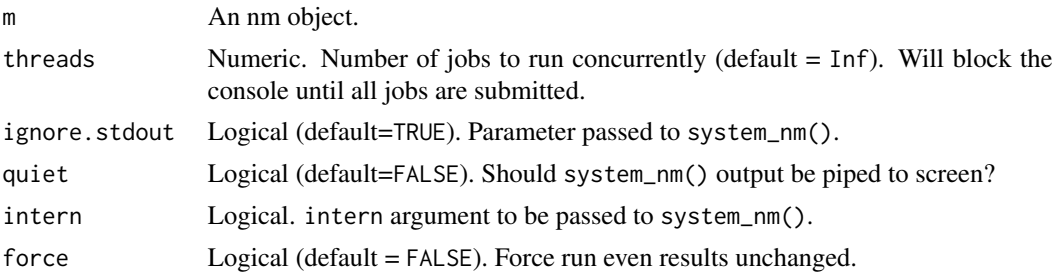

#### run\_nm 89

```
cache_ignore_cmd
                  Logical (default = FALSE). Should check cmd field with cache?
cache_ignore_ctl
                  Logical (default = FALSE). Should check control file contents with cache?
cache_ignore_data
                  Logical (default = FALSE). Should check dataset with cache?
```
### Details

In grid environment it is recommended to run [nm\\_tran\(\)](#page-68-0) via the RStudio 'Addin' prior to executing this code.

By default, when highlighting code and evaluating it via an RStudio app, run\_nm() will not execute and will just return the nm object.

For vector nm objects of length more than 1, all runs will be launched at the same time with a gap of getOption("job\_time\_spacing") seconds (default = 0). This could overwhelm resources if not in a grid environment.

run\_nm is a variant of run\_nm\_single() containing a threads argument that will submit [run\\_nm\(\)](#page-87-0)'s in batches and wait for them to complete. If you need all the runs to complete ensure you use a [wait\\_finish\(\)](#page-105-0) statement afterwards as R console will only be blocked for until the last batch has been submitted which will be before all runs have completed.

The job\_time\_spacing argument

## Value

m with job\_info fields populated.

### See Also

[nm\\_tran\(\)](#page-68-0)

## Examples

```
## requires NONMEM to be installed
## Not run:
m1 <- new nm(
  run_id = ^{\prime\prime}m1",
  based_on = "staging/Models/ADVAN2.mod",
  data_path = "DerivedData/data.csv"
) %>%
  cmd("execute {ctl_name} -dir={run_dir}") %>%
  fill_input() %>%
  run_nm()
```
## End(Not run)

### [Stable]

Searches through the list of supplied for matching strings of text. Useful in finding files that you know contain certain text snippets.

### Usage

```
search_raw(files, text, search_title = TRUE, search_contents = TRUE)
```
## Arguments

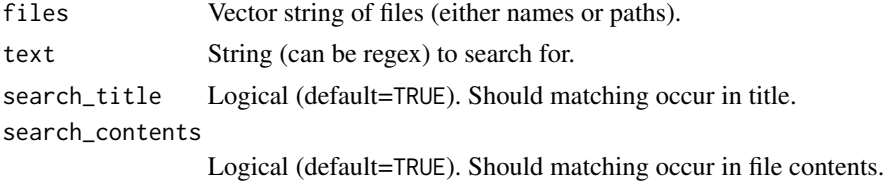

### Value

A subset of files with contents matching text.

### See Also

[ls\\_scripts\(\)](#page-48-0), [ls\\_code\\_library\(\)](#page-47-0), [stage\(\)](#page-95-0)

## Examples

```
ls_scripts("Scripts") %>% search_raw("AUC") ## finds all scripts containing string "AUC"
```

```
## regex match find instances of AUC() function being used
ls_scripts("Scripts") %>% search_raw("AUC\\(")
## requires NMproject directory structure to operate in
## Not run:
## bring file(s) into project
ls_scripts("/path/to/other/analysis/scripts/dir") %>%
  search_raw("AUC\\(") %>%
  import()
```
## End(Not run)

setup\_code\_completion *Set up code completion for NMproject*

### Description

### [Experimental]

Intelligent code completion is an experimental way to type NMproject code. This function modifies/creates r.snippets. Needs to be run interactively. Will ask for user confirmation since snippets are an RStudio config setting

### Usage

```
setup_code_completion(force = FALSE, snippet_path = find_snippet_path())
```
#### Arguments

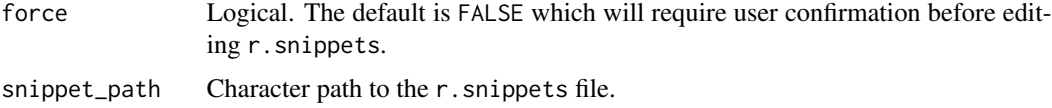

## Value

No return value, called for side effects.

setup\_nm\_demo *Setup demo in current directory*

### Description

## [Stable]

Following through the demo is the fastest way to learn the syntax of NMproject. The default demo is a Theophylline ("theopp") pharmacometric analysis. Scripts will be copied numbered s01\_XXX.Rmd, s02\_XXX.Rmd in the "Scripts" directory and a dataset into "SourceData". The "staging" area will also be pre-filled with the code library model, "ADVAN2.mod". To practice copying this yourself, see [code\\_library\(\)](#page-14-0) for how the app works.

# Usage

```
setup_nm_demo(
  demo_name = "theopp",
  overwrite = FALSE,
  additional_demo_locations = NULL
)
```
## Arguments

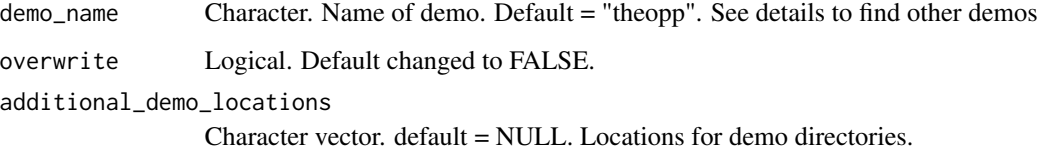

### Details

Available demo\_name correspond to directory locations in system.file("extdata","examples",package = "NMproject")

# Value

Invisibly returns a tibble with imported file information.

### See Also

[code\\_library\(\)](#page-14-0)

sge\_parallel\_execute *Generic execute command for SGE grids*

### Description

## [Stable]

Character to be used with the [cmd\(\)](#page-60-0) function to launch a parallelised job on SGE.

#### Usage

sge\_parallel\_execute

sge\_parallel\_execute2

sge\_parallel\_execute\_batch

# Format

An object of class character of length 1.

An object of class character of length 1.

An object of class character of length 1.

#### shiny\_nm 93

### Details

Requires cores and parafile fields to be set.

sge\_parallel\_execute2 doubles the amount slots taken by the job (e.g. to avoid hyperthreading).

sge\_parallel\_execute\_batch eliminates pre-processing on master. Job submitted from compute node. This job will occupy one slot for the duration of the NONMEM run. node. Job pre-processed and submitted from a compute node

### Value

A character object.

### See Also

[nm\\_getsetters\(\)](#page-60-1).

#### Examples

```
# create example object m1 from package demo files
exdir <- system.file("extdata", "examples", "theopp", package = "NMproject")
m1 <- new_nm(run_id = "m1",
             based_on = file.path(exdir, "Models", "ADVAN2.mod"),
             data_path = file.path(exdir, "SourceData", "THEOPP.csv")) %>%
  cmd(sge_parallel_execute) %>%
  parafile("/opt/NONMEM/nm75/run/mpilinux8.pnm") %>%
  cores(8)
cmd(m1)
m2 <- m1 %>% child("m2") ## inherits same command as above
sge_parallel_execute ## view the character to see how psn interfaces with SGE
```
<span id="page-92-0"></span>shiny\_nm *Run monitor & summary app*

# Description

#### [Stable]

Interactively monitor NONMEM runs. This interface is intentionally limited to monitoring runs, and does not include the ability to create, modify, launch or post-process runs since actions performed in the shiny app are not traceable/reproducible and not part of the workflow you create when scripting.

## Usage

shiny\_nm(m, envir = .GlobalEnv)

94 show\_ctl

### Arguments

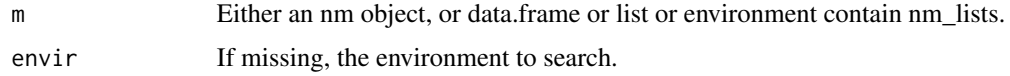

### Value

No return value, called for side effects.

### Examples

```
if(interactive()){
#' # create example object m1 from package demo files
exdir <- system.file("extdata", "examples", "theopp", package = "NMproject")
m1 <- new_nm(run_id = "m1",
             based_on = file.path(exdir, "Models", "ADVAN2.mod"),
             data_path = file.path(exdir, "SourceData", "THEOPP.csv"))
shiny_nm() ## use all objects in global workspace
shiny_nm(m1) ## only m1
## if model objects are inside a tibble
d \leq dplyr::tibble(m = m1)
shiny_nm(d$m) ## only d$m
shiny_nm(d) ## all nm_lists in d (data.frame/list/environment)
}
```
<span id="page-93-0"></span>show\_ctl *Show an uneditable version of the control file*

## Description

#### [Stable]

Opens a read-only version of the NONMEM control file for browsing.

## Usage

```
show_ctl(r)
```
### Arguments

r An nm object.

#### show\_out 95

# Value

No return value, called for side effects.

### See Also

[show\\_out\(\)](#page-94-0).

<span id="page-94-0"></span>show\_out *Show an uneditable version of the lst file*

## Description

# [Stable]

Opens a read-only version of the NONMEM control file for browsing.

### Usage

show\_out(r)

## Arguments

r An nm object.

### Value

No return value, called for side effects.

### See Also

[show\\_ctl\(\)](#page-93-0).

simple\_field *Interface for getting and setting your own simple fields in nm objects*

# Description

[Stable]

# Usage

simple\_field(m, ...)

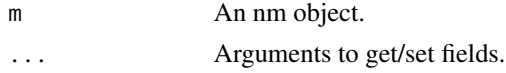

### Value

If ... contains an assignment, an nm object with modified field, otherwise returns the field value.

### Examples

```
# create example object m1 from package demo files
exdir <- system.file("extdata", "examples", "theopp", package = "NMproject")
m1 <- new_nm(run_id = "m1",
             based_on = file.path(exdir, "Models", "ADVAN2.mod"),
             data_path = file.path(exdir, "SourceData", "THEOPP.csv"))
m1 <- m1 %>% simple_field(stars = 3)
m1 %>% simple_field(stars)
m1 ## see that stars is a field of the nm object.
```
<span id="page-95-0"></span>stage *Stage files in project staging area ready for import*

## Description

### [Stable]

Staging is a preliminary step of bringing code from external to the project into the project. The intent is it remains a snapshot of code as it was at the time of importing. This aids in reproducibility because if that external code is changed, the staged code will remain fixed.

In practice, this function will rarely need to be used directly. The easiest way to bring code is via the "code library" RStudio 'Addin' shiny app.

## Usage

```
stage(
  files,
  root_dir,
 overwrite = FALSE,
 silent = FALSE,
  find_replace_dir_names = TRUE
)
```
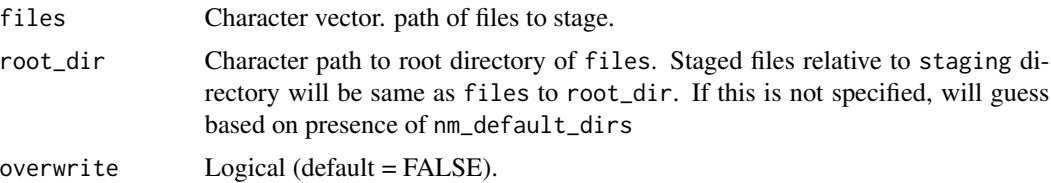

status **97** 

```
silent Logical (default = FALSE).
find_replace_dir_names
                 Logical (default = TRUE). Will attempt to find replace strings in scripts to reflect
                 nm_default_dirs().
```
## Value

A tibble with staged file information.

## See Also

[code\\_library\(\)](#page-14-0), [import\(\)](#page-39-0)

## Examples

```
## requires NMproject directory structure
## Not run:
```

```
ls_code_library("Models/ADVAN2.mod") %>%
  stage()
```
## End(Not run)

#### <span id="page-96-0"></span>status *Get status of NONMEM runs*

## Description

[Stable]

## Usage

status(x)

### Arguments

x An nm object.

# Value

A character with the status of the run with values "non started", "running", "finished", or "error"

## See Also

[status\\_table\(\)](#page-97-0).

### Examples

```
# create example object m1 from package demo files
exdir <- system.file("extdata", "examples", "theopp", package = "NMproject")
m1 <- new_nm(run_id = "m1",
            based_on = file.path(exdir, "Models", "ADVAN2.mod"),
             data_path = file.path(exdir, "SourceData", "THEOPP.csv"))
status(m1) ## not run
```
<span id="page-97-0"></span>status\_table *Get status of multiple runs in form of table*

## Description

## [Stable]

A more friendly version of [status\(\)](#page-96-0) for vector valued nm objects. Useful after bootstraps, or stepwise covariate method steps, or any situation dealing with groups of NONMEM runs.

### Usage

```
status_table(m)
```
#### **Arguments**

m An nm object.

#### Value

A tibble object.

```
# create example object m1 from package demo files
exdir <- system.file("extdata", "examples", "theopp", package = "NMproject")
m1 <- new_nm(run_id = "m1",
             based_on = file.path(exdir, "Models", "ADVAN2.mod"),
             data_path = file.path(exdir, "SourceData", "THEOPP.csv"))
c(m1, m1) %>% status_table() ## both not started
```
### [Experimental]

Makes the necessary code changes to go from one ADVAN (and TRANS) to another.

#### Usage

subroutine(m, advan = NA, trans = 1, recursive = TRUE)

### Arguments

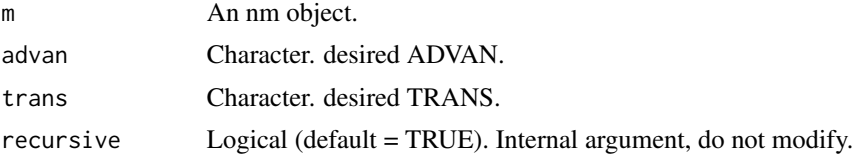

## Details

Can only switch between subroutines listed in available\_advans.

### Value

An nm object with modified ctl\_contents field.

### See Also

[advan\(\)](#page-33-1)

```
# create example object m1 from package demo files
exdir <- system.file("extdata", "examples", "theopp", package = "NMproject")
m1 <- new_nm(run_id = "m1",
             based_on = file.path(exdir, "Models", "ADVAN2.mod"),
             data_path = file.path(exdir, "SourceData", "THEOPP.csv"))
advan(m1) ## 2
trans(m1) ## 1
m1 \le -m1 %>% subroutine(advan = 2, trans = 2)
ds <- .available_advans %>%
  dplyr::filter(oral) %>%
```

```
dplyr::mutate(
    m = m1 %>% child(run_id = label) %>%
      subroutine(advan = advan, trans = trans)
  \mathcal{L}ds
ds$m %>% dollar("PK")
```
## system\_cmd *System/shell command wrapper*

## Description

## [Stable]

Will run getOption("system\_cmd"). A OS agnostic interface to the system terminal. Most of the time this will be the same as system\_nm except when the PsN/NONMEM execution server is location in a different location to the RStudio server.

### Usage

system\_cmd(cmd, dir =  $".".$ , ...)

## Arguments

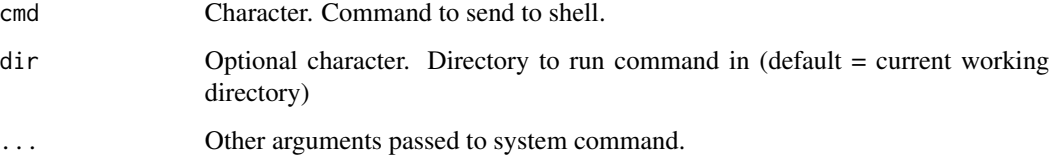

# Value

The return value of getOption("system\_cmd").

# Examples

system\_cmd("pwd")

## [Stable]

Not intended to be used directly in most cases. This is the function used by run\_nm(). It can also be used directly to launch other PsN commands like sumo.

### Usage

system\_nm(cmd, dir = nm\_dir("models"), ...)

## Arguments

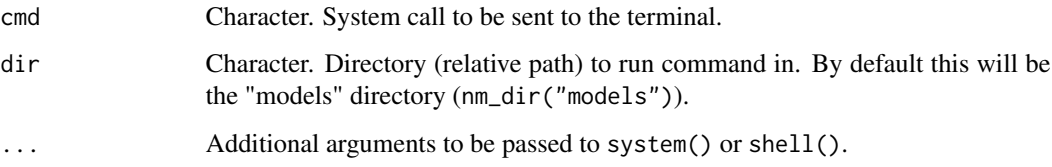

## Value

The return value of getOption("system\_nm").

### See Also

[run\\_nm\(\)](#page-87-0)

## Examples

```
system_nm("hostname")
```
## requires NONMEM to be installed ## Not run:

system\_nm("psn --versions") system\_nm("sumo run1.mod")

## End(Not run)

## [Stable]

NONMEM produces a lot of temporary files which can add up to a lot of disk space. One strategy to remove this is to use the clean option in the PsN command. However, this can automatically remove files as soon as the run finishes that may be useful for debugging. ls\_tempfiles() allows you to list the paths of all temporary files, for a single run or for all runs for inspection and deletion. clean\_tempfiles() is a wrapper function that runs ls\_tempfiles() and deletes everything returned. For safety is limited to only deleting files associated with nm objects though.

### Usage

```
ls_tempfiles(
  object = "."output_loc = c("run_dir", "base"),
  run_files = NA_character_,
  include_slurm_files = TRUE,
  ctl_extension = "mod",
  include_psn_exports = FALSE
\mathcal{E}clean_run(m, output_loc = c("run_dir", "base"), include_slurm_files = TRUE)
clean_tempfiles(
  object = "."output_loc = c("run_dir", "base"),
  include_slurm_files = TRUE
)
```
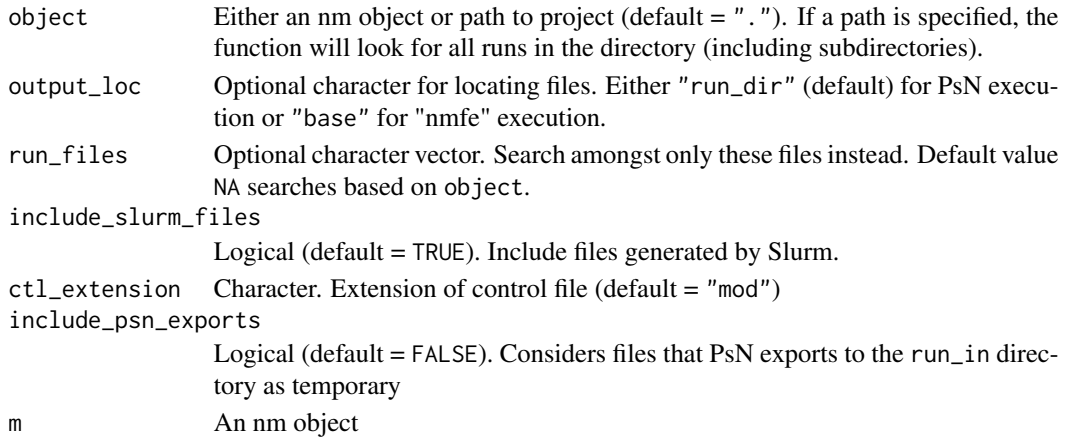

## test\_relations 103

### Details

Setting include\_psn\_exports = TRUE will break 'Pirana' and 'xpose' capability as these software use exported files.

#### Value

A character vector of temporary file paths

### Examples

```
# create example object m1 from package demo files
exdir <- system.file("extdata", "examples", "theopp", package = "NMproject")
m1 <- new_nm(run_id = "m1",
             based_on = file.path(exdir, "Models", "ADVAN2.mod"),
             data_path = file.path(exdir, "SourceData", "THEOPP.csv"))
ls_tempfiles(m1) ## if no files, will be empty
m1 %>%
 ls_tempfiles() %>%
 unlink() ## delete all m1 temp files
## above line is equivalent to:
clean_tempfiles(m1)
ls_tempfiles() ## display all temp files in analysis project
ls_tempfiles() %>% unlink() ## remove all temp files in analysis project
```
<span id="page-102-0"></span>test\_relations *Generate tibble of covariate relations to test*

### Description

#### [Stable]

The goal of NMproject's covariate modelling functions is to provide a stepwise covariate method *with manual decision* making. This important to ensure that the full model selection/evaluation criteria (should be defined in statistical analysis plans) can be applied at every step rather than just log likelihood ratio testing, where the most significant model may be unstable, may worsen model predictions or may only be slightly more significant than a more physiologically plausible covariate relationship.

The functions [test\\_relations\(\)](#page-102-0), [covariate\\_step\\_tibble\(\)](#page-21-0), [bind\\_covariate\\_results\(\)](#page-9-0) together comprise NMproject stepwise covariate method with manual decision. The goal is to be part way between PsN's SCM and completely manual process at each forward and backward elimination step. The syntax of how covariates are included is the same as PsN's SCM routine - See [PsN](https://uupharmacometrics.github.io/PsN/docs.html) [documentation](https://uupharmacometrics.github.io/PsN/docs.html) for more information.

#### Usage

```
test_relations(dtest, param, cov, state, continuous)
```
### Arguments

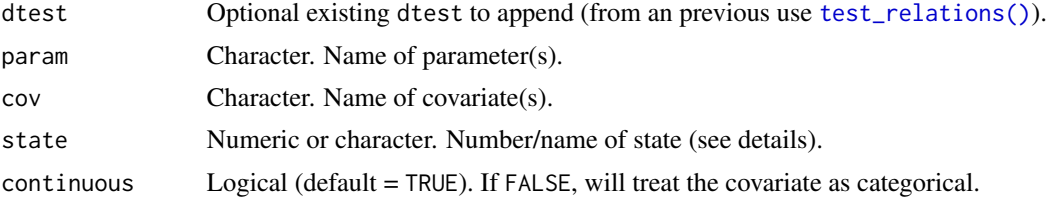

## Details

Setting vector values for param, cov, and state, will expand the grid to test each value with every other value greedily. This is similar to [expand.grid\(\)](#page-0-0) available states (see also [add\\_cov\(\)](#page-5-0)):

"2" or "linear"  $PARCOV = (1 + THER(1)*(COV - median))$ 

```
"3" or "hockey-stick" IF(COV.LE.median) PARCOV = ( 1 + THETA(1)*(COV - median)) IF(COV.GT.median)
    PARCOV = (1 + \text{THETA}(2) * (\text{COV - median}))
```

```
"4" or "exponential" PARCOV= EXP(THETA(1)*(COV - median))
```
"5" or "power" PARCOV= ((COV/median)\*\*THETA(1))

"power1" PARCOV= ((COV/median))

"power0.75" PARCOV= ((COV/median)\*\*0.75)

"6" or "log-linear" PARCOV= $(1 + THETA(1)*(LOG(COV) - log(median)))$ 

## Value

A tibble describing relationships to test.

### See Also

[add\\_cov\(\)](#page-5-0), [covariate\\_step\\_tibble\(\)](#page-21-0), [bind\\_covariate\\_results\(\)](#page-9-0)

### Examples

```
dtest <- test_relations(param = c("KA", "K", "V"),
                        cov = c("LIN1", "LIN2", "LIN3", "RND1", "RND2", "RND3"),
                       state = c("linear", "power"),
                       continuous = TRUE) %>%
        test_relations(param = c("KA", "K", "V"),
                       cov = "BN1",state = "linear",
                        continuous = FALSE)
```
dtest

update\_parameters *Update initial estimates to final estimates*

## Description

[Stable]

### Usage

update\_parameters(ctl, from)

## Arguments

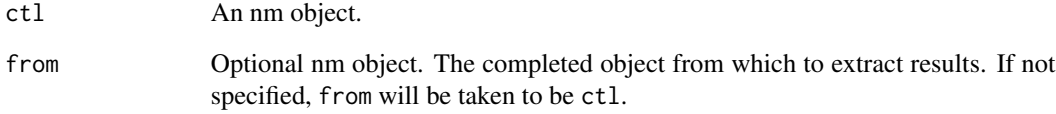

## Value

An nm object with modified ctl\_contents field.

```
# create example object m1 from package demo files
exdir <- system.file("extdata", "examples", "theopp", package = "NMproject")
m1 <- new_nm(run_id = "m1",
             based_on = file.path(exdir, "Models", "ADVAN2.mod"),
             data_path = file.path(exdir, "SourceData", "THEOPP.csv"))
m1 %>% dollar("THETA")
## requires NONMEM to be installed
## Not run:
m1 %>% run_nm() %>% wait_finish()
m1 <- m1 %>% update_parameters()
m1 %>% dollar("THETA")
## End(Not run)
```
<span id="page-105-0"></span>

## [Stable]

Blocks subsequent r execution until run(s) are finished. This is useful for when subsequent relies on outputs from completed NONMEM jobs. It is normally a good idea to include this in post processing R markdown templates, to ensure they wait for runs to complete before executing.

#### Usage

wait\_finish(r, timeout = NA)

### Arguments

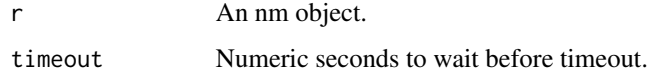

### Value

Invisibly returns r unmodified. Called for side effects.

```
## requires NONMEM to be installed
```

```
## Not run:
# create example object m1 from package demo files
exdir <- system.file("extdata", "examples", "theopp", package = "NMproject")
m1 <- new_nm(run_id = "m1",
             based_on = file.path(exdir, "Models", "ADVAN2.mod"),
             data_path = file.path(exdir, "SourceData", "THEOPP.csv"))
m1 %>%
  run_nm() %>%
  wait_finish()
## following requires run to be completed.
covariance_plot(m1)
## End(Not run)
```
### [Stable]

Will block R console until an expression evaluates to be TRUE.

### Usage

wait\_for(x, timeout =  $NULL$ , interval = 1)

## Arguments

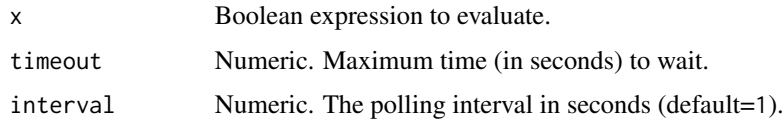

# Value

Invisibly returns TRUE indicating value of x after waiting for x to be TRUE.

#### See Also

[wait\\_finish\(\)](#page-105-0).

```
# create example object m1 from package demo files
exdir <- system.file("extdata", "examples", "theopp", package = "NMproject")
m1 <- new_nm(run_id = "m1",
             based_on = file.path(exdir, "Models", "ADVAN2.mod"),
             data_path = file.path(exdir, "SourceData", "THEOPP.csv"))
## requires NONMEM to be installed
## Not run:
## the following are identical
m1 %>% run_nm() %>% wait_finish()
wait_for(is_finished(m1)) ## wait_finish is a more convenient form of this
## End(Not run)
```
### [Stable]

Will remove all the output files generated by a previously completed run. This is run by [run\\_nm\(\)](#page-87-0) prior to launching any jobs to ensure that output files from old runs do not get mistaken for up-todate runs.

### Usage

wipe\_run(r)

#### Arguments

r An nm object.

## Value

No return value, called for side effects.

<span id="page-107-0"></span>write\_derived\_data *Write derived data file*

# Description

## [Stable]

Will write a dataset and an .RDS version of it to the (by default) "DerivedData" directory. The main benefit of the .RDS dataset is that functions like [input\\_data\(\)](#page-41-0) and [output\\_table\(\)](#page-73-0) can use it for rapid reading speeding up overall function.

### Usage

```
write_derived_data(d, name, ...)
```
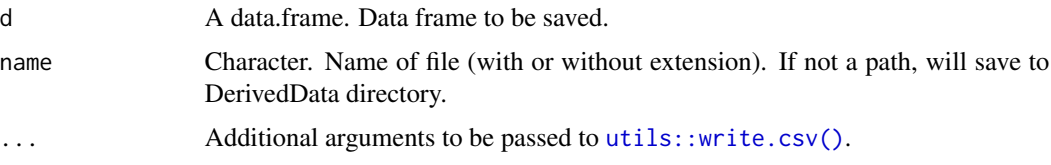
#### <span id="page-108-0"></span> $%5\%$  109

# Details

If there is no "DerivedData" data directory and you are using a different structure the argument name must be a (relative) path to an existing directory where you want your NONMEM ready dataset to be stored.

#### Value

No return value, called for side effects.

### See Also

[read\\_derived\\_data\(\)](#page-80-0), [input\\_data\(\)](#page-41-0), [exclude\\_rows\(\)](#page-33-0)

# Examples

```
## requires NMproject directory structure to operate in
## Not run:
## read a dataset that's been copie into SourceData
d <- read.csv("SourceData/orig_data.csv")
## modify it
d \leq -d[d$ID \leq 10, ]d %>% write_derived_data("DerivedData/data.csv")
## load it again either with
d <- read_derived_data("data")
## or more commonly if it is associated with run (e.g. m1),
## you can use input_data() to load it via the nm object
d <- input_data(m1)
## End(Not run)
```
%f>% *Function pipe for nm objects*

## Description

### [Experimental]

Pipe an nm object object to a list of functions. Although this enables multiple NONMEM runs to be handled simultaneously, it does make your code less readable.

#### Usage

lhs %f>% rhs

#### <span id="page-109-0"></span>Arguments

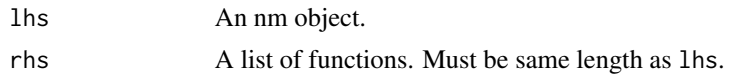

#### Value

A modified nm object.

#### See Also

[child\(\)](#page-13-0) for creating multiple child NONMEM objects

### Examples

```
# create example object m1 from package demo files
exdir <- system.file("extdata", "examples", "theopp", package = "NMproject")
m1 <- new_nm(run_id = "m1",
            based_on = file.path(exdir, "Models", "ADVAN2.mod"),
             data_path = file.path(exdir, "SourceData", "THEOPP.csv"))
temp_data_file <- paste0(tempfile(), ".csv")
## dataset has missing WTs so create a new one and assign this to the run
input_data(m1) %>%
  dplyr::group_by(ID) %>%
  dplyr::mutate(WT = naomit(WT)) %>%
  write_derived_data(temp_data_file)
m1 <- m1 %>% data_path(temp_data_file)
mWT <- m1 %>% child(c("m2", "m3", "m4")) %f>%
list(
. %>% add_cov(param = "V", cov = "WT", state = "linear"),
 . %>% add_cov(param = "V", cov = "WT", state = "power"),
 . %>% add_cov(param = "V", cov = "WT", state = "power1")
)
mWT %>% dollar("PK")
unlink(temp_data_file)
```
# **Index**

∗ datasets parallel\_execute, [76](#page-75-0) sge\_parallel\_execute, [92](#page-91-0) %f>%, [109](#page-108-0) add\_cov *(*add\_remove\_covs*)*, [6](#page-5-0) add\_cov(), *[23](#page-22-0)*, *[104](#page-103-0)* add\_mixed\_param, [5](#page-4-0) add\_remove\_covs, [6](#page-5-0) advan *(*dollar\_subroutine*)*, [34](#page-33-1) advan(), *[99](#page-98-0)* append\_nonmem\_var, [9](#page-8-0) apply\_manual\_edit, [10](#page-9-0) apply\_manual\_edit(), *[38](#page-37-0)* based\_on(), *[28](#page-27-0)* bind\_covariate\_results, [10](#page-9-0) bind\_covariate\_results(), *[11](#page-10-0)*, *[22,](#page-21-0) [23](#page-22-0)*, *[81](#page-80-1)*, *[103,](#page-102-0) [104](#page-103-0)* block *(*block-omega-sigma*)*, [12](#page-11-0) block-omega-sigma, [12](#page-11-0) check\_installation, [13](#page-12-0) child, [14](#page-13-1) child(), *[54,](#page-53-0) [55](#page-54-0)*, *[110](#page-109-0)* clean\_run *(*temp\_files*)*, [102](#page-101-0) clean\_tempfiles *(*temp\_files*)*, [102](#page-101-0) cmd *(*nm\_getsetters*)*, [61](#page-60-0) cmd(), *[76](#page-75-0)*, *[92](#page-91-0)* code\_library, [15](#page-14-0) code\_library(), *[40](#page-39-0)*, *[48](#page-47-0)*, *[91,](#page-90-0) [92](#page-91-0)*, *[97](#page-96-0)* coef\_long *(*coef\_widelong*)*, [16](#page-15-0) coef\_wide *(*coef\_widelong*)*, [16](#page-15-0) coef\_widelong, [16](#page-15-0) comment\_lines, [18](#page-17-0) comment\_out *(*comment\_lines*)*, [18](#page-17-0) completed\_nm, [18](#page-17-0) cond\_num, [19](#page-18-0) convert\_to\_simulation, [20](#page-19-0) cores *(*nm\_getsetters\_execution*)*, [63](#page-62-0)

cov\_cov\_plot, [24](#page-23-0) cov\_forest\_data, [25](#page-24-0) cov\_forest\_data(), *[27](#page-26-0)* cov\_forest\_plot, [26](#page-25-0) cov\_forest\_plot(), *[26](#page-25-0)* covariance\_matrix, [21](#page-20-0) covariance\_plot, [21](#page-20-0) covariate\_step\_tibble, [22](#page-21-0) covariate\_step\_tibble(), *[6,](#page-5-0) [7](#page-6-0)*, *[11](#page-10-0)*, *[22](#page-21-0)*, *[81](#page-80-1)*, *[103,](#page-102-0) [104](#page-103-0)* ctl\_contents, [28](#page-27-0) ctl\_name *(*nm\_getsetters*)*, [61](#page-60-0) ctl\_name(), *[28](#page-27-0)* ctl\_path, [28](#page-27-0) data\_filter\_char(), *[39](#page-38-0)* data\_ignore\_char(), *[39](#page-38-0)* data\_path, [29](#page-28-0) decision, [30](#page-29-0) decision(), *[84](#page-83-0)* delete\_dollar, [32](#page-31-0) delete\_dollar(), *[33](#page-32-0)* devtools::build\_vignettes(), *[84](#page-83-0)* diffobj::diffChr(), *[60](#page-59-0)* dollar, [33](#page-32-0) dollar\_subroutine, [34](#page-33-1) dplyr::mutate(), *[77](#page-76-0)* exclude\_rows, [34](#page-33-1) exclude\_rows(), *[82](#page-81-0)*, *[109](#page-108-0)* executed *(*nm\_getsetters\_execution*)*, [63](#page-62-0) expand.grid(), *[104](#page-103-0)* fill\_input, [35](#page-34-0) fill\_input(), *[50](#page-49-0)* find\_nm\_install\_path *(*find\_nonmem*)*, [37](#page-36-0) find\_nm\_tran\_path *(*find\_nonmem*)*, [37](#page-36-0) find\_nm\_tran\_path(), *[71](#page-70-0)* find\_nonmem, [37](#page-36-0)

ggplot2::ggsave(), *[56](#page-55-0)*

```
gsub(), 18, 38
gsub_ctl, 38
gsub_ctl(), 18
```

```
ignore, 39
imap_nm (map_nm), 53
import, 40
import(), 15, 48, 97
init_omega (init_theta), 41
init_omega(), 12
init_sigma (init_theta), 41
init_sigma(), 12
init_theta, 41
init_theta(), 12
input_data, 42
input_data(), 75, 81, 82, 108, 109
insert_dollar, 43
insert_dollar(), 33
is_finished, 44
is_nm, 45is_nm_generic (is_nm), 45
is_nm_list (is_nm), 45
is_nmproject_dir, 45
is_successful, 46
```

```
job_stats, 46
job_time_spacing, 47
```

```
ls_code_library, 48
ls_code_library(), 15, 90
ls_scripts, 49
ls_scripts(), 90
ls_tempfiles (temp_files), 102
lst_path (nm_getsetters), 61
```

```
make_boot_datasets, 50
make_boot_datasets(), 52
make_OCC_every_dose, 51
make_xv_datasets, 52
map2_nm (map_nm), 53
53
```

```
new_nm, 54
nm_create_analysis_project, 57
nm_default_dirs, 58
nm_default_dirs(), 40, 58, 61, 97
nm_default_fields, 59
nm_diff, 60
nm_dir, 61
```
nm\_getsetters, *[55](#page-54-0)*, [61](#page-60-0) nm\_getsetters(), *[55](#page-54-0)*, *[76](#page-75-0)*, *[88](#page-87-0)*, *[93](#page-92-0)* nm\_getsetters\_execution, [63](#page-62-0) nm\_list\_gather, [64](#page-63-0) nm\_list\_gather(), *[72](#page-71-0)* nm\_list\_render *(*nm\_render*)*, [67](#page-66-0) nm\_output\_path, [65](#page-64-0) nm\_read\_table, [66](#page-65-0) nm\_render, [67](#page-66-0) nm\_render(), *[11](#page-10-0)*, *[22](#page-21-0)*, *[55](#page-54-0)*, *[75](#page-74-0)*, *[79,](#page-78-0) [80](#page-79-0)*, *[86](#page-85-0)* nm\_summary, [68](#page-67-0) nm\_tran, [69](#page-68-0) nm\_tran(), *[71](#page-70-0)*, *[89](#page-88-0)* nm\_tran\_command, [71](#page-70-0) nm\_tran\_command(), *[37](#page-36-0)*, *[70](#page-69-0)* nm\_tree, [72](#page-71-0) nmsave, [56](#page-55-0) nmsave\_plot *(*nmsave*)*, [56](#page-55-0) nmsave\_table *(*nmsave*)*, [56](#page-55-0) NONMEM\_version, [72](#page-71-0)

ofv, [73](#page-72-0) ofv(), *[19](#page-18-0)* omega\_matrix, [73](#page-72-0) options(), *[58](#page-57-0)* output\_table, [74](#page-73-0) output\_table(), *[9](#page-8-0)*, *[66](#page-65-0)*, *[108](#page-107-0)* output\_table\_first *(*output\_table*)*, [74](#page-73-0) overwrite\_behaviour, [75](#page-74-0)

parafile *(*nm\_getsetters\_execution*)*, [63](#page-62-0) parallel\_execute, [76](#page-75-0) param\_cov\_diag, [77](#page-76-0) parent\_ctl\_name *(*nm\_getsetters*)*, [61](#page-60-0) parent\_results\_dir *(*nm\_getsetters*)*, [61](#page-60-0) parent\_run, [78](#page-77-0) parent\_run\_id *(*nm\_getsetters*)*, [61](#page-60-0) parent\_run\_in *(*nm\_getsetters*)*, [61](#page-60-0) plot\_iter, [78](#page-77-0) pmap\_nm *(*map\_nm*)*, [53](#page-52-0) ppc *(*ppc\_data*)*, [79](#page-78-0) ppc\_data, [79](#page-78-0) ppc\_data(), *[79](#page-78-0)* ppc\_histogram\_plot *(*ppc\_data*)*, [79](#page-78-0) ppc\_whisker\_plot *(*ppc\_data*)*, [79](#page-78-0) psn\_style\_scm, [81](#page-80-1)

read\_derived\_data, [81](#page-80-1) read\_derived\_data(), *[35](#page-34-0)*, *[43](#page-42-0)*, *[109](#page-108-0)*

#### INDEX 113

```
remove_cov (add_remove_covs), 6
remove_parameter, 82
rename_parameter, 83
result_files (nm_getsetters), 61
results_dir (nm_getsetters), 61
rmarkdown::render(), 87
rmd_to_vignettes, 84
rr, 85
rr(), 17, 19
run_all_scripts, 87
run_dir (nm_getsetters), 61
run_dir(), 87
run_dir_path, 87
run_id (nm_getsetters), 61
run_in (nm_getsetters), 61
run_in(), 23, 28
88run_nm(), 28, 29, 47, 55, 70, 89, 101, 108
search_raw, 90
setup_code_completion, 91
setup_nm_demo, 91
setup_nm_demo(), 41
sge_parallel_execute, 92
sge_parallel_execute2
        (sge_parallel_execute), 92
sge_parallel_execute_batch
        (sge_parallel_execute), 92
shiny_nm, 93
shiny_nm(), 78, 79
show_ctl, 94
show_ctl(), 95
95
show_out(), 95
simple_field, 95
source(), 87
stage, 96
stage(), 15, 40, 48, 90
status, 97
status(), 98
status_table, 98
status_table(), 97
subroutine, 99
subroutine(), 34, 60
summary(), 69
summary_long (nm_summary), 68
summary_wide (nm_summary), 68
summary_wide(), 11, 72
system_cmd, 100
```

```
system_nm, 101
```
target(), *[18](#page-17-0)* temp\_files, [102](#page-101-0) test\_relations, [103](#page-102-0) test\_relations(), *[7](#page-6-0)*, *[11](#page-10-0)*, *[22,](#page-21-0) [23](#page-22-0)*, *[81](#page-80-1)*, *[103,](#page-102-0) [104](#page-103-0)* tibble(), *[11](#page-10-0)* tol *(*dollar\_subroutine*)*, [34](#page-33-1) trans *(*dollar\_subroutine*)*, [34](#page-33-1) type *(*nm\_getsetters*)*, [61](#page-60-0)

unblock *(*block-omega-sigma*)*, [12](#page-11-0) uncomment *(*comment\_lines*)*, [18](#page-17-0) unique\_id *(*nm\_getsetters*)*, [61](#page-60-0) update\_parameters, [105](#page-104-0) utils::read.csv(), *[43](#page-42-0)*, *[82](#page-81-0)* utils::write.csv(), *[108](#page-107-0)*

```
wait_finish, 106
wait_finish(), 44, 89, 107
wait_for, 107
walltime (nm_getsetters_execution), 63
wipe_run, 108
write_derived_data, 108
write_derived_data(), 35, 43, 82
```